# **APLIKASI PERHITUNGAN MATURITY LEVEL MENGGUNAKAN FRAMEWORK COBIT 4.1**

## **SKRIPSI**

Diajukan Kepada Fakultas Teknik Universitas Muhammadiyah Yogyakarta Untuk Memenuhi Sebagian persyaratan Guna Memperoleh Gelar Sarjana Teknik

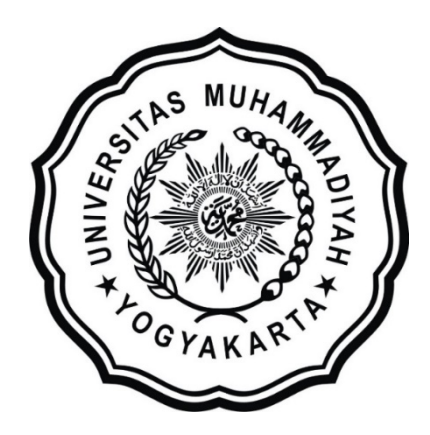

Oleh

**M. Nur Aulia Rakhman NIM 20130140020**

# **PROGRAM STUDI TEKNOLOGI INFORMASI FAKULTAS TEKNIK UNIVERSITAS MUHAMMADIYAH YOGYAKARTA 2019**

# **HALAMAN PENGESAHAN I TUGAS AKHIR**

# APLIKASI PERHITUNGAN MATURITY LEVEL MENGGUNAKAN **COBIT 4.1**

#### UNIVERSITAS MUHAMMADIYAH YOGYAKARTA

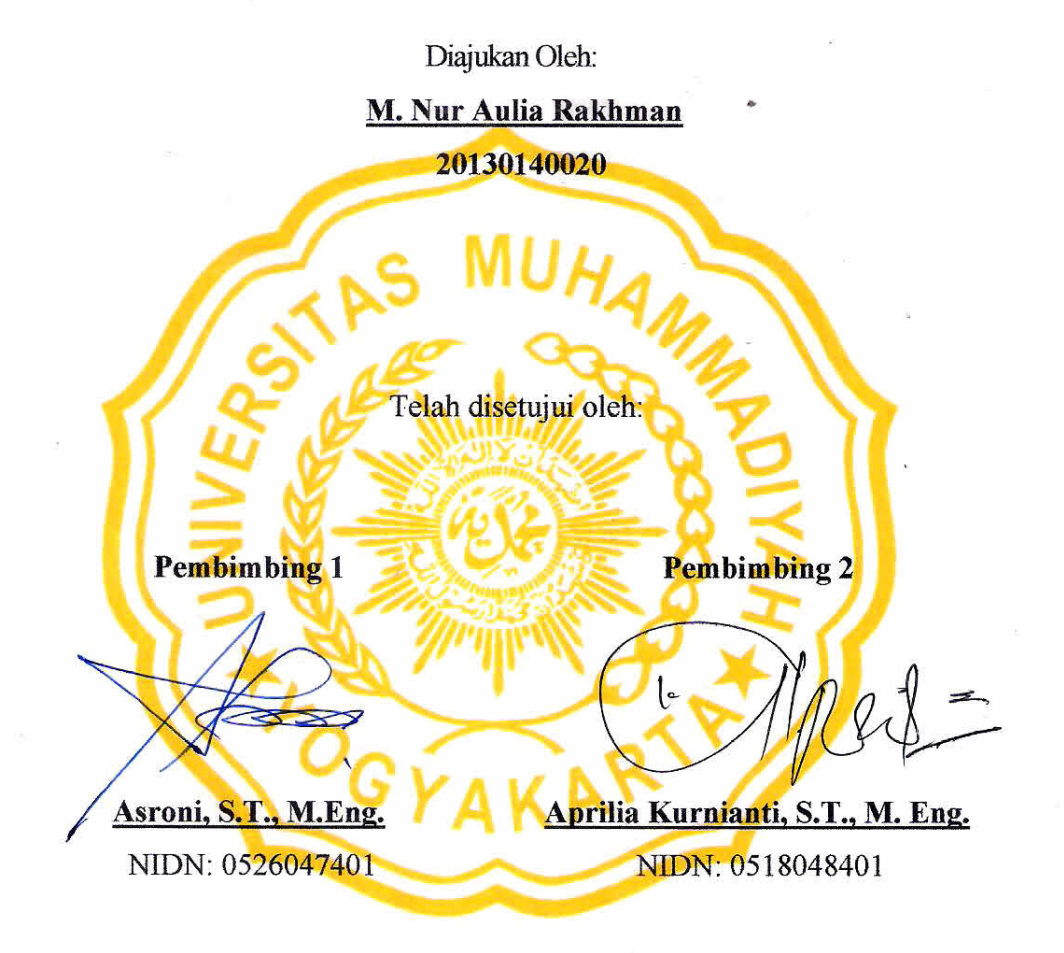

 $\mathbf{i}$ 

## HALAMAN PENGESAHAN II

## APLIKASI PERHITUNGAN MATURITY LEVEL MENGGUNAKAN

## **COBIT 4.1**

Diajukan oleh:

# M. Nur Aulia Rakhman

#### NIM: 20130140020

Skripsi ini telah diperbaiki sesuai saran tim penguji

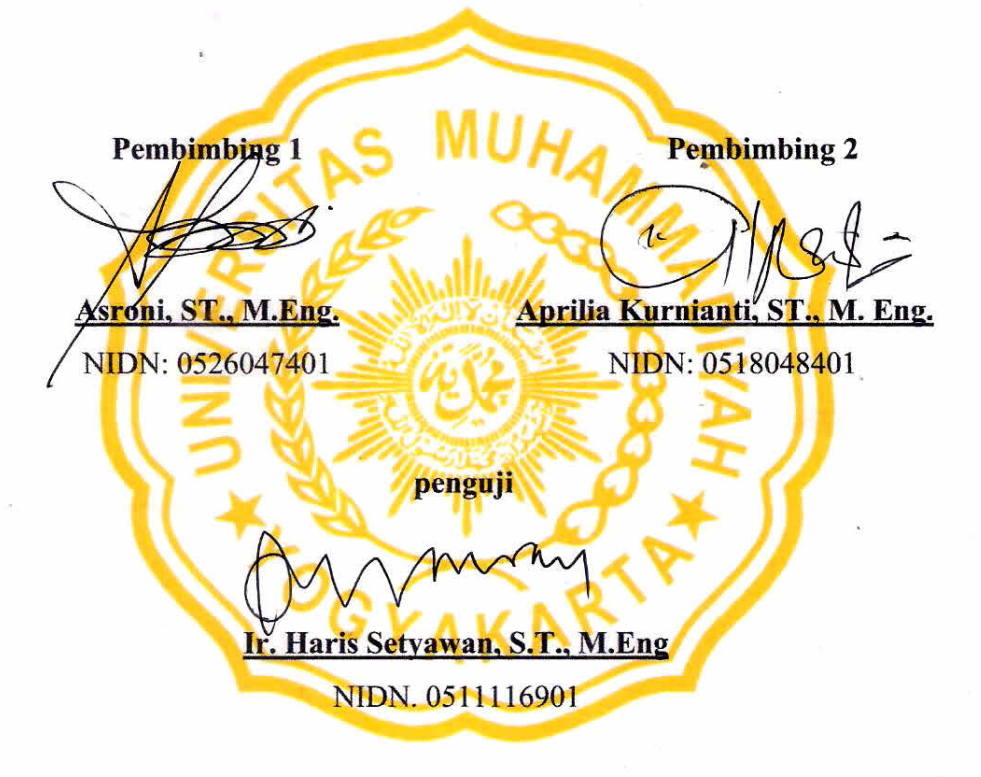

Mengesahkan togram Studi Teknologi Informasi  $\infty$ Xsróni, S.T., M.Eng. **AKULTAS** NIDN: 0526047401

 $\ddot{\mathbf{n}}$ 

#### **PERNYATAAN**

Dengan ini saya menyatakan dengan sesungguhnya bahwa tugas akhir dengan judul "Aplikasi Perhitungan Maturity Level Menggunakan Framework COBIT 4.1" adalah hasil karya saya sendiri dan tidak terdapat karya yang pernah diajukan untuk memperoleh gelar kesarjanaan di suatu Perguruan Tinggi dan sepanjang pengetahuan saya juga tidak terdapat karya atau pendapat yang pernah ditulis atau diterbitkan oleh orang lain, kecuali yang secara tertulis dikutip dalam naskah ini dan disebutkan dalam daftar pustaka.

Yogyakarta, 18 Maret 2019 RAI TET yen HF014735866 M. Nur Aulia Rakhman

## **PRAKATA**

*Alhamdulillahirabbil'alamin,* puji syukur ke hadirat Allah SWT yang telah melimpahkan rahmat dan hidayah-Nya sehingga penulis dapat menyelesaikan penyusunan skripsi yang berjudul "APLIKASI PERHITUNGAN *MATURITY LEVEL* MENGGUNAKAN *FRAMEWORK* COBIT 4.1". Penulis telah menyelesaikan penyusunan skripsi ini dengan berbagai usaha dan upaya, namun penulis meminta maaf apabila terdapat kesalahan dalam pemilihan kata, susunan penulisan dan sistematika pembahasan, karena penulis masih menyadari bahwa masih banyak kekurangan dalam penyusunan skripsi ini.

Dalam penyelesaian serta penyusunan laporan skripsi ini, penulis telah mendapatkan banyak dukungan dan bantuan dari berbagai pihak. Penulis mengucapkan terima kasih banyak kepada:

- 1. Allah SWT yang senantiasa memberikan kekuatan dan kesehatan, serta rahmat dan hidayah-Nya.
- 2. Bapak Asroni, S.T., M.Eng. selaku pembimbing I dan ketua Program Studi Teknologi Informasi Universitas Muhammadiyah Yogyakarta yang telah membimbing penulis dengan penuh kesabaran dan ketulusan dalam pengembangan sistem dan penulisan laporan skripsi.
- 3. Ibu Aprilia Kurnianti, S.T., M.Eng. selaku pembimbing II yang telah meluangkan waktu serta dengan sabar membimbing penulis dalam pembuatan skripsi dan pengembangan sistem.
- 4. Bapak Ir. Haris Setyawan, S.T., M.Eng. selaku dosen penguji yang bersedia meluangkan waktu untuk memberikan kritik dan saran kepada penulis dalam pembuatan skripsi.
- 5. Bapak Chayadi Oktomy N S, S.T., selaku pemangku jabatan awal ketua Program Studi Teknologi Informasi yang telah membimbing secara materi penulisan dan judul skripsi.
- 6. Segenap dosen dan pengajar di Jurusan Teknologi Informasi Universitas Muhammadiyah Yogyakarta yang telah memberikan tambahan pengetahuan dan mengajarkan ilmunya kepada penulis selama perkuliahan.
- 7. Staff Tata Usaha Jurusan Teknik Informatika Universitas Muhammadiyah Yogyakarta yang senantiasa membantu penulis dalam urusan administrasi.
- 8. Bapak Sunaryo, Ibu Gotri Lastiti, dan Saudara-Saudara penulis, M. Amien Syafiqurrakhman, M. Faiq Abiyyu Rakhman yang selalu memberikan dukungan, motivasi, kasih sayang, dan doa kepada penulis.
- 9. Ide Raga Salasa yang selalu menemani dan mendukung penulis dalam menyelesaikan segala masalah yang dihadapi.
- 10. Semua teman-teman TI kelas A 2013, serta semua angkatan 2013 lainnya yang tidak bisa penulis cantumkan satu persatu, terimakasih banyak untuk kalian semua sebagai teman seperjuangan.
- 11. Teman-teman bermusik, teman-teman komunitas, dan teman sepermainan lainnya yang tidak bisa penulis sebut satu persatu yang selalu mewarnai hari-hari penulis.
- 12. Pihak-pihak lain yang tidak dapat disebutkan satu per satu, yang telah memberikan bantuan kepada penulis sehingga penulis dapat menyelesaikan skripsi ini.

# **DAFTAR ISI**

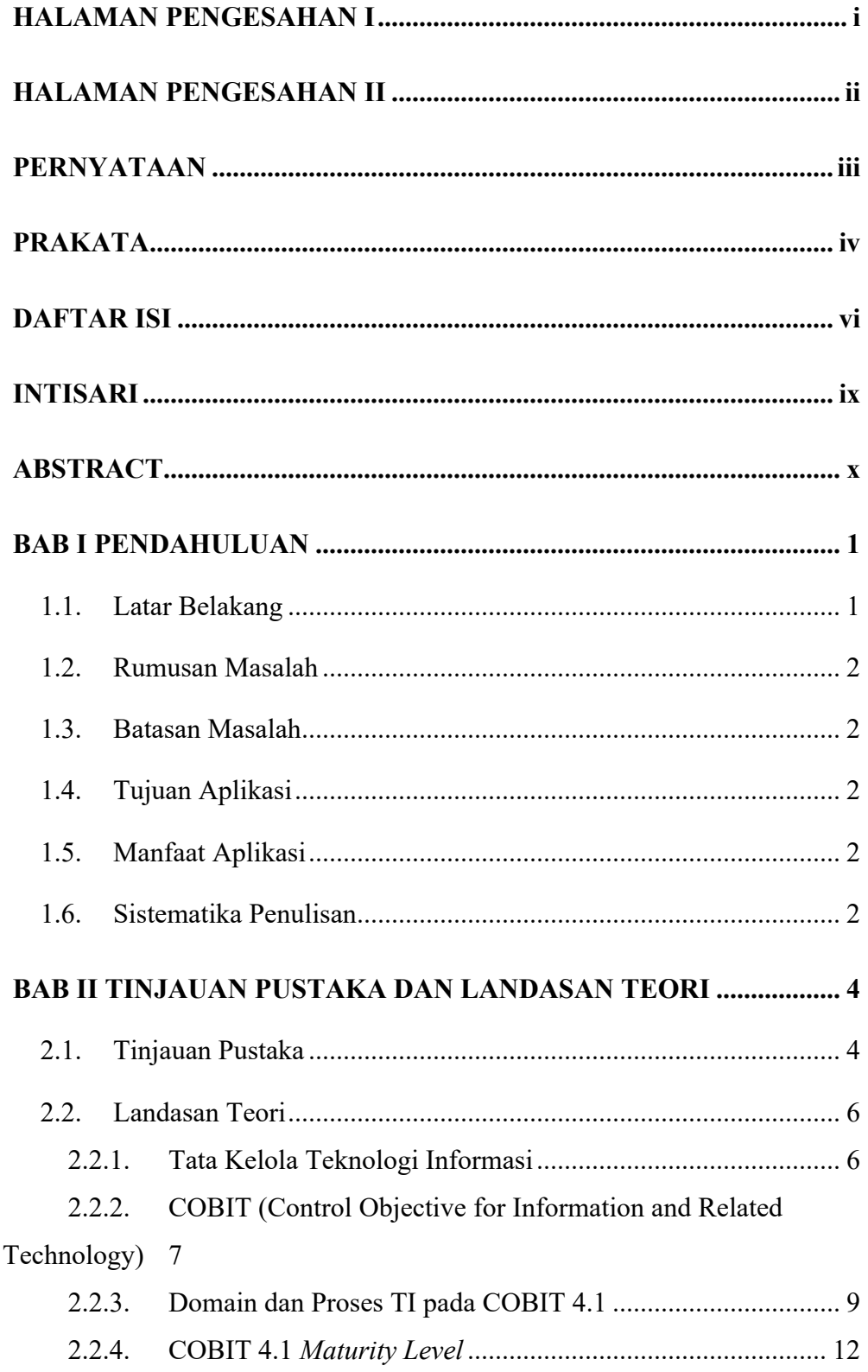

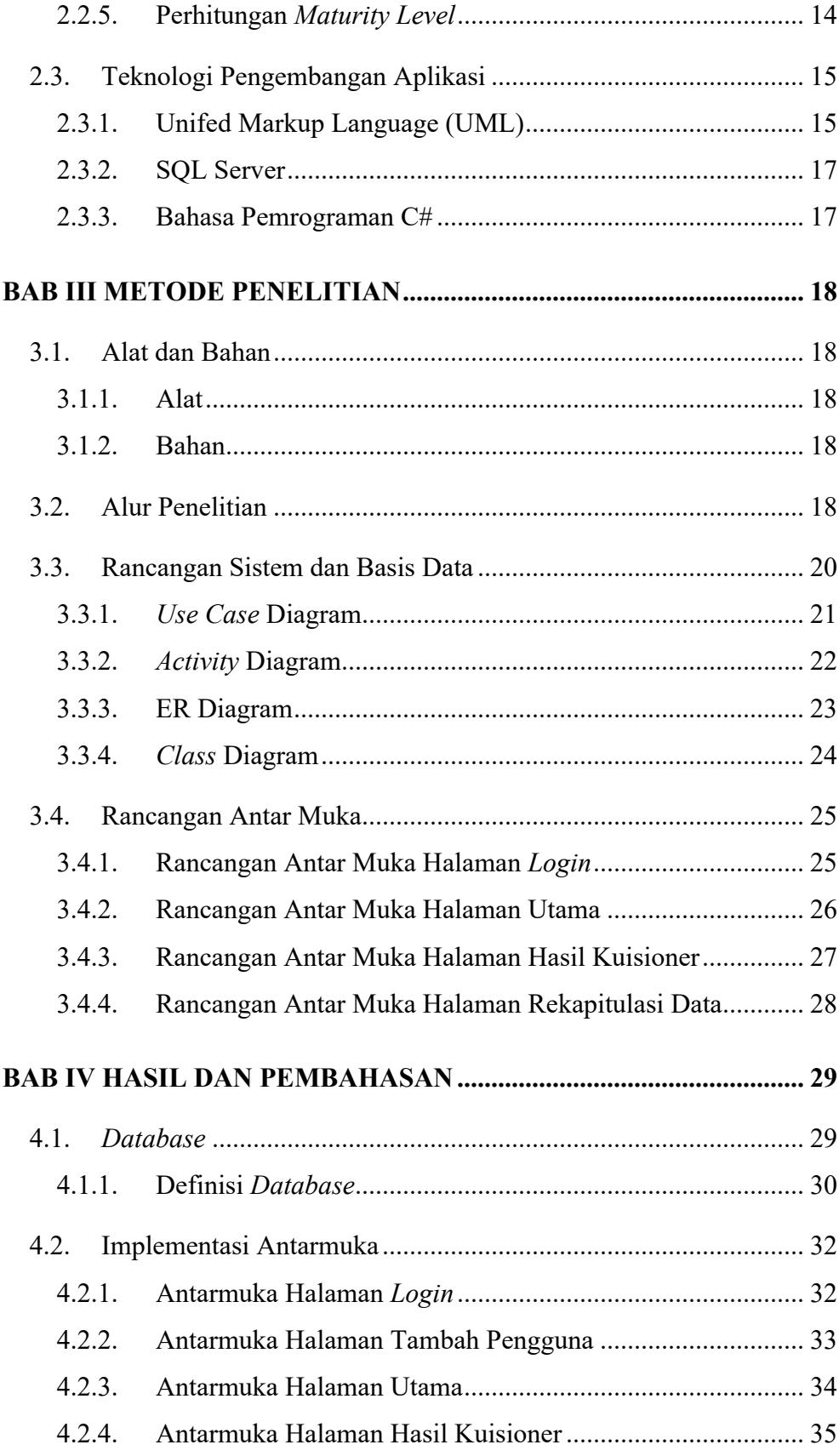

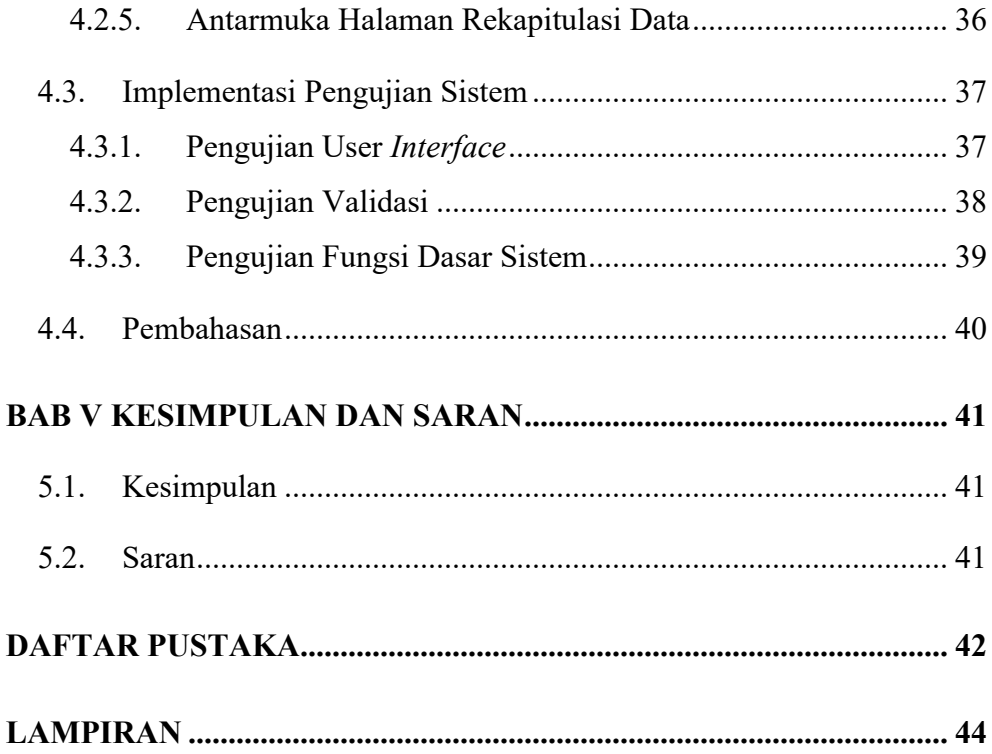

#### **INTISARI**

Dalam setiap lembaga atau instansi diperlukan adanya tata kelola teknologi informasi yang baik, salah satunya dengan mengaplikasikan metode perhitungan *maturity level* menggunakan *framework* COBIT 4.1. Dalam praktiknya, proses perhitungan *maturity level* yang ditemui saat ini masih menggunakan cara manual, yaitu dengan software Microsoft Excel. Untuk menjalankan perhitungan yang lebih efisien dan terfokus, maka dibutuhkan aplikasi yang berfungsi khusus sebagai penghitung *maturity level* yang dapat lebih mempermudah audit dalam pengumpulan data dari kuisioner maupun proses penilaian hasil akhir *maturity level* itu sendiri. Aplikasi yang dibutuhkan dikomputerisasi dengan berbasis desktop. Aplikasi desktop dibuat dengan sistem *windows form* dan menggunakan bahasa pemrograman c#. Dalam hal pengelolaan data, aplikasi ini dihubungkan dengan basis data yang dibuat dengan menggunakan Microsoft SQL Server 2014. Fungsi utama aplikasi desktop ini adalah mengambil nilai dari kuisioner dan menghitungnya sehingga menghasilkan *maturity value* dari proses TI di dalam sebuah lembaga atau instansi. Berdasarkan hasil pengujian, aplikasi desktop ini berjalan dengan baik sesuai dengan rancangan. Diharapkan aplikasi ini mampu membantu audit dalam hal perhitungan *maturity level* demi tata kelola teknologi informasi yang lebih baik.

Kata kunci: Aplikasi Desktop, *Maturity Level*, C#, SQL Server

#### **ABSTRACT**

*In each institution or agency required the existence of corporate governance of information technology is good, one of them by applying the maturity level measurement method using framework COBIT 4.1. In real world, measurement of process maturity level found is currently still use the manual way, IE with the Microsoft Excel software. To run a more efficient and focused measurement, required applications that serve specifically as a maturity level counters that can facilitate audit in the collection of data from questionnaire or assessment of IT process result maturity level itself. The required application computerized with desktop-based. Desktop applications created with the windows form system and using the* c# *programming language. In terms of the management of data, this application is associated with the database that was created by using Microsoft SQL Server 2014. The main function of this desktop application is retrieving the value of the questionnaire and number them so as to produce the maturity value of the IT processes within an institution or agency. Based on the test results, this desktop application is running properly in accordance with the draft. This application is expected be able to help the audit in terms of the measurement of maturity level for the sake of information technology governance.*

*Keywords: Desktop application, Maturity Level,* C #*, SQL Server*

# **BAB I PENDAHULUAN**

#### **1.1. Latar Belakang**

Perkembangan teknologi informasi sebagai media komunikasi data hingga saat ini berkembang sangat pesat. Pengelolaan sistem informasi yang tepat dalam sebuah lembaga atau instansi akan sangat membantu lembaga atau instansi tersebut. Teknologi memiliki peranan yang sangat krusial bagi sebuah lembaga, namun yang menjadi masalah adalah sering terjadi penggunaan teknologi informasi yang ternyata tidak sesuai dengan harapan pada lembaga atau instansi, oleh karena itu diperlukan tata kelola terhadap penggunaan teknologi informasi dalam suatu lembaga atau instansi.

Tujuan utama dari tata kelola teknologi informasi yang baik adalah untuk mengetahui sejauh mana kinerja proses teknologi informasi itu berjalan dalam sebuah lembaga atau instansi. Salah satu cara yang dilakukan adalah dengan proses perhitungan *maturity* level menggunakan *framework* COBIT 4.1 yang merupakan *framework* pengelolaan teknologi informasi.

Proses tata kelola teknologi informasi dengan menggunakan *framework* COBIT 4.1 sudah dilakukan di berbagai lembaga atau instansi. Namun dalam pengaplikasiannya masih memiliki kekurangan, yaitu di sebagian lembaga atau instansi masih menggunakan aplikasi manual yang sudah tidak bisa memenuhi kebutuhan tata kelola teknologi informasi secara efisien.

Berdasarkan kondisi yang telah dipaparkan di atas, maka penulis memiliki sebuah ide untuk membuat aplikasi yang lebih memudahkan dalam memenuhi kebutuhan tata kelola teknologi informasi menggunakan *framework* COBIT 4.1 dengan lebih efisien.

#### **1.2. Rumusan Masalah**

Sebagian lembaga atau instansi belum menggunakan aplikasi yang lebih efisien dalam proses perhitungan *maturity level* menggunakan *framework* COBIT 4.1 sehingga proses perhitungan kinerja proses teknologi informasi dalam lembaga atau instansi tersebut kurang berjalan dengan efisien.

#### **1.3. Batasan Masalah**

Batasan masalah dalam aplikasi perhitungan *maturity level* yang penulis buat adalah aplikasi ini dibuat untuk perhitungan *maturity level* menggunakan *framework* COBIT 4.1. Aplikasi ini hanya dibuat sebatas pemakaian lokal karena penelitian ini terfokus pada perhitungan saja.

#### **1.4. Tujuan Aplikasi**

Tujuan aplikasi ini adalah untuk memudahkan audit dalam proses perhitungan *maturity level* dalam sebuah lembaga atau instansi.

#### **1.5. Manfaat Aplikasi**

Manfaat aplikasi ini adalah terukurnya kinerja tata kelola teknologi informasi agar lebih efisien.

#### **1.6. Sistematika Penulisan**

Sistematika penulisan dari pembuatan laporan Tugas Akhir mengacu pada format penulisan sebagai berikut:

## **BAB I PENDAHULUAN**

Bab I berisi tentang latar belakang pemilihan judul, tujuan, batasan masalah, dan manfaat aplikasi, dan metodologi penulisan.

# **BAB II TINJAUAN PUSTAKA DAN LANDASAN TEORI**

Bab II memaparkan dasar-dasar teori mengenai Tata Kelola Teknologi Informasi dan COBIT 4.1 yang mendukung dan melandasi dibuatnya aplikasi perhitungan *maturity level* menggunakan *framework* COBIT 4.1.

# **BAB III METODOLOGI PENELITIAN**

Bab III megnutarakan tentang analisis kebutuhan seperti alat dan bahan dalam membangun aplikasi, dan rancangan pensusunan sistem yang berjalan pada aplikasi apakah sesuai dengan perangkat lunak yang digunakan.

# **BAB IV HASIL DAN PEMBAHASAN**

Bab IV menguraikan hasil dari pembuatan aplikasi, kemudian menganalisa agar aplikasi berjalan sesuai dengan perancangan.

# **BAB V KESIMPULAN**

Bab V merupakan bab penutup yang berisi tentang kesimpulan dan saransaran yang diambil untuk perkembangan lebih lanjut.

#### **BAB II**

# **TINJAUAN PUSTAKA DAN LANDASAN TEORI**

#### **2.1. Tinjauan Pustaka**

Tata kelola TI menggunakan *framework* COBIT 4.1 telah banyak diteliti dan hasil penelitiannya telah banyak membantu instansi memperbaiki tata kelola teknologi informasi dengan baik.

Rujukan penelitian tata kelola teknologi informasi terkait yang pernah dilakukan untuk mendukung penulisan antara lain:

- 1. Irania Dwi Wijayanti (2016) dengan judul Analisis *Maturity Level* Proses Teknologi Informasi Menggunakan *Framework* COBIT 4.1 di BSI UMY. Hasil penelitian ini menunjukan tingkat kematangan (*maturity level)* yang ada pada setiap proses TI yang terdapat dalam *domain Plan and Organise 3*  (PO3). Penelitian tersebut dilakukan dengan pengisian kuisioner oleh responden di BSI UMY dan *maturity value* dihitung dengan menggunakan Microsoft Excel.
- 2. Goldi Mahardika Muhammad (2017) dengan judul Pengukuran *Maturity Level* Proses TI AI3, AI4, dan DS4 Menggunakan COBIT 4.1 Pada Dinas Kominfo Bantul. Penelitian menghasilkan kesimpulan bahwa Dinas Kominfo Bantul telah mengoperasikan infrastruktur TI dalam setiap kegiatan, namun belum membuat laporan-laporan kegiatan. Analisis pengukuran *maturity level* tersebut dihitung menggunakan *software* Microsoft Excel.
- 3. Jani Widiastuti (2017) dengan judul Pengukuran *Maturity Level* Proses TI di BSI UMY Menggunakan *Framework* COBIT 4.1. Kesimpulan yang dihasilkan adalah BSI UMY belum mempunyai indikator yang jelas terkait keberhasilan dari penerapan perencanaan strategi TI sebelumnya. Pengukuran tersebut dilakukan menggunakan *software* Microsoft Excel.
- 4. Noor Azizah (2017) yang melakukan penelitian Audit Sistem Informasi menggunakan *framework* COBIT 4.1 Pada E-Learning UNISU Jepara. Penelitian tersebut didokumentasikan dengan menggunakan *software*  Microsoft Excel.
- 5. Umi Markhamah (2017) berjudul Pengembangan Sistem Informasi Koperasi Simpan Pinjam Berbasis Dekstop dengan melalukan implementasi secara langsung di Koperasi Sari Usaha Tani Jambi. Aplikasi desktop tersebut diintegrasikan dengan basis data sebagai penyimpanan data simpan pinjam di Koperasi Sari Usaha Tani.
- 6. Itha Aprliai Prihatini (2018) yang berjudul Sistem Penjadwalan Pendadaran atau Ujian Tugas Akhir Berbasis Dekstop yang mengaplikasikannya di Program Studi Teknologi Informasi UMY.

Berdasarkan beberapa tinjauan pustaka di atas, maka penulis membuat aplikasi pengukur *maturity level* menggunakan *framework* COBIT 4.1 menggunakan bahasa pemrograman C# dan berbasis desktop dengan tampilan windows form sebagai pilihan baru dari metode perhitungan sebelumnya yang masih mengukur secara manual menggunakan Microsoft Excel.

Sistem aplikasi berbasis dekstop juga telah banyak digunakan dalam pembuatan aplikasi yang mudah diakses dan digunakan pada berbagai organisasi maupun instansi. Maka, aplikasi pengukur *maturity level* menggunakan *framework* COBIT 4.1 ini dapat dengan baik dan selaras jika dibuat dengan metode dan proses berbasis desktop dengan memiliki beberapa fitur seperti:

- 1. Aplikasi dapat mengambil data pertanyaan kuisioner secara otomatis.
- 2. Aplikasi dapat menghitung hasil perhitungan *maturity level* secara otomatis.
- 3. Proses pemilihan proses TI, penilaian masing-masing pertanyaan, perhitungan hasil akhir, penyampaian data rekapitulasi, dan pencetakan hasil akhir terdapat pada satu aplikasi.

#### **2.2. Landasan Teori**

#### **2.2.1. Tata Kelola Teknologi Informasi**

Pengertian dari Tata Kelola Teknologi Informasi adalah tanggung jawab dewan direktur dan manajemen eksekutif yang terdiri atas kepemimpinan, struktur organisasi dan proses yang memastikan bahwa TI perusahaan mendukung dan memperluas strategi dan tujuan perusahaan (IT ITGI, 2007). Tata Kelola Teknologi Informasi mencangkup informasi, teknologi, dan komunikasi, bisnis, dan hukum serta isu yang lainnya yang melibatkan hampir seluruh pemangku kepentingan (*stakeholders*).

Tata kelola teknologi informasi (*IT Governance*) adalah suatu struktur dan proses yang saling terkait serta mengarahkan dan mengendalikan suatu organisasi dalam mencapai tujuan organisasi dengan menyeimbangkan antara resiko dan manfaat dari teknologi informasi serta prosesnya. Maka dari penjelasan di atas dapat disimpulkan bahwa dalam rangka pencapaian tujuan organisasi pengaplikasisan tata kelola teknologi informasi adalah pengelolaan yang berkaitan dengan organisasi. (IT ITGI, 2007)

Fokus area tata kelola teknologi informasi dibagi menjadi 5 bagian, yaitu:

*Strategic Alignment*, *Value Delivery*, *Resource Management*, *Risk Management*, dan *Performance Measurement*. Digambarkan seperti gambar 2.1 di bawah ini :

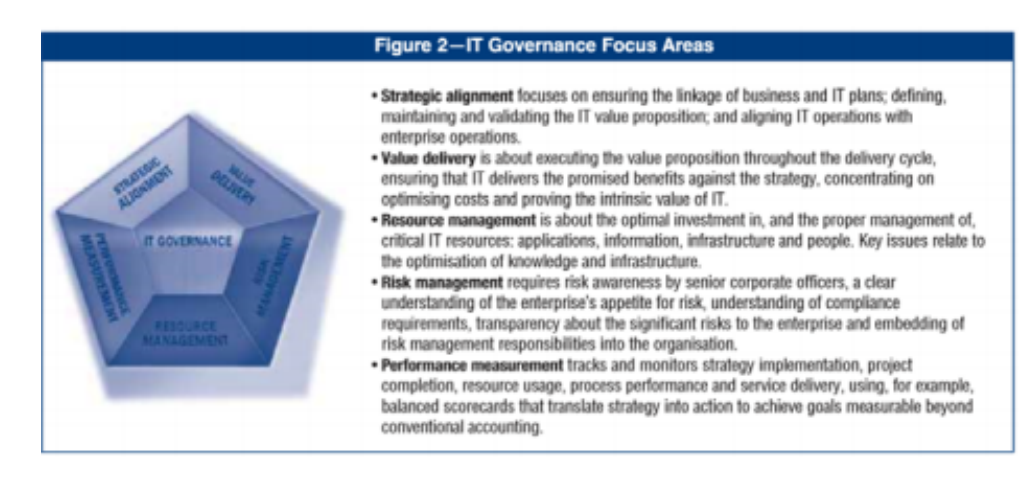

**Gambar 2.1** *IT Governance Focus Area (IT ITGI, 2007)*

**1**. *Strategic Alignment*: memastikan hubungan relasi antara bisnis dengan rangkaian rencana teknologi informasi, pemeliharaan, dan validasi nilai-nilai teknologi informasi untuk menyelaraskan tujuan bisnis dan tujuan teknologi teknologi.

**2**. *Value Delivery*: menjalankan penempatan dari nilai seluruh siklus *delivery*, memastikan bahwa teknologi informasi dapat bermanfaat sesuai dengan tujuan bisnis yang direncanakan dalam strategi, serta perhitungan biaya untuk mengoptimalkan dan membuktikan nilai intrinsik dari teknologi informasi.

**3**. *Resource Management*: investasi yang efisien dan optimal dalam pengelolaan sumber daya teknologi informasi seperti informasi, aplikasi, SDM, infrastruktur dan pengoptimalisasian infrastruktur.

**4**. *Risk Management*: mengoptimalkan kesadaran dalam hal pengelolaan risiko oleh petinggi jabatan pada perusahaan, serta bagaimana mendeskripsikan persyaratan kepatuhan, keterbukaan tentang risiko yang signifikan terhadap perusahaan dalam menanamkan tanggung jawab manajemen risiko di sebuah lembaga atau organisasi.

**5**. *Performance Measurement*: analisa kinerja dan implementasi dari penggunaan sumber daya, penyelesaian proyek, strategi, kinerja proses, dan beberapa tugas lainnya, misalnya : *balanced scorecard* yang menerjemahkan strategi ke dalam tindakan untuk mencapai tujuan yang terukur.

#### **2.2.2. COBIT (Control Objective for Information and Related Technology)**

*Control Objective for Information and Related Technology* (COBIT) adalah seperangkat pedoman umum untuk manajemen TI yang dibuat oleh Information System Audit and Control Association (ISACA), dan IT Governance Institute (ITGI) pada tahun 1992 untuk kebutuhan-kebutuhan informasi perusahaan dalam proses mencapai tujuan yang diinginkan, oleh karena itu berikut beberapa prinsip dasar COBIT meliputi (Simonsson & Johnson, 2006):

1. *Business Information Requirement* yaitu berupa pedoman unsur-unsur yang harus ada di dalam sebuah informasi antars lain *effectiveness* (efektif), *efficiency* (efisien), *confidentiality* (keyakinan), *integrity* (integritas), *availability* (tersedia), *compliance* (pemenuhan), *reliability* (dipercaya).

2. *IT Resource*, terdiri dari pengguna (*people*), aplikasi (*application*), teknologi (*technology*), infrastruktur (*infrastructure*), informasi (*information*), *Database Management System, Hardware, Software* dan *Multimedia*.

3. *High Level IT Process*, terdiri dari: Proses TI *Plainning and Organization* (PO), *Acquisition and Implementation* (AI), *Delivery Support* (DS), dan *Monitoring and Evalution* (ME).

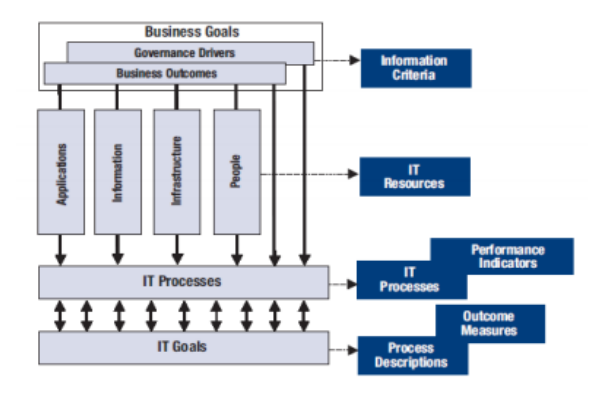

**Gambar 2.2** COBIT *management, control, alignment and monitoring (IT ITGI, 2007)*

Tujuan utama dari dibuatnya COBIT adalah memberikan kebijaksanaan yang jelas dan latihan yang bagus untuk Tata Kelola Teknologi Informasi, yang digunakan pada organisasi di seluruh dunia dengan harapan dapat membantu proses pengelolaan untuk memahami dan mengatur resiko yang berhubungan dengan Teknologi Informasi. Cara kerja COBIT adalah dengan menyediakan kerangka kerja IT Governance dan petunjuk control obyektif yang rinci bagi manajemen, pemilik proses bisnis, pemakaian dan auditor.

COBIT merupakan sebuah kerangka keseluruhan yang dapat membantu perusahaan dalam mencapai tujuannya pada tata kelola teknologi informasi di sebuah instansi atau perusahaan. Contohnya yaitu COBIT 4.1 membantu perusahaan menciptakan nilai optimal dari teknologi informasi dengan cara menjaga keselarasan antara mengoptimalkan tingkat resiko penggunaan sumber daya dan pendapatan keuntungan. COBIT 4.1 bersifat umum dan digunakan untuk segala jenis ukuran perusahaan, baik itu sektor non profit, sektor komersial atau pada sektor pemerintahan dan publik.

#### **2.2.3. Domain dan Proses TI pada COBIT 4.1**

Aktivitas TI pada COBIT 4.1 didefinisikan pada 4 (empat) proses TI yaitu (IGI ITGI, 2007):

# **A.** *Plan and Organise* **(PO)**

Domain PO mengutarakan proses yang harus dijalani untuk mengidentifikasi metode agar Teknologi Informasi dapat memberikan kontribusi dalam pencapaian tujuan bisnis organisasi, serta merencanakan, mengkomunikasikan, dan mengelola visi yang ingin dicapai organisasi. Proses TI PO terdiri dari 10 *control objectives*, yaitu:

- 1. **PO1:** *define a strategic IT plan* (menetapkan rencana strategi TI).
- 2. **PO2:** *define the information architecture* (menentukan arsitektur informasi).
- 3. **PO3:** *determine technological direction* (menentukan arah teknologi)
- 4. **PO4:** *define the IT processes, organization and relationships* (menetapkan proses TI, organisasi dan hubungan).
- 5. **PO5:** *manage the IT investement* (mengelola investasi TI).
- 6. **PO6:** *communicate management aims and direction* (mengkomunikasikan tujuan dan arah manajemen).
- 7. **PO7:** *manage IT human resource* (mengelola sumber daya manusia).
- 8. **PO8:** *manage quality* (mengelola kualitas)
- 9. **PO9:** *assess and manage IT risks* (menilai dan mengelola resiko TI)
- 10. **PO10:** *manage project* (mengelola proyek).

#### **B.** *Acquire and Implement* **(AI)**

Domain AI berisi tentang proses-proses yang dilakukan dengan cara mengidentifikasi, membangun atau menyediakan aplikasi Teknologi Informasi untuk mewujudkan rencana Teknologi Informasi. Selain itu, perancangan yang dilakukan dan pemeliharaan terhadap sistem TI juga menjadi cakupan domain ini. Proses TI *AI* terdiri dari 7 *control objectives,* yaitu:

- 1. **AI1***: identifity automated solutions* (identifikasi solusi otomatis)
- 2. **AI2***: acquire and maintain application software* (memperoleh dan memlihara aplikasi perangkat lunak)
- 3. **AI3***: acquire and maintain technology infrastructure* (memperoleh dan memlihara infrastruktur teknologi)
- 4. **AI4***: enable operation and use* (pengaktifan operasi dan penggunaan)
- 5. **AI5***: procure IT resource* (pengadaan sumberdaya TI)
- 6. **AI6***: manage changes* (mengelola perubahan)
- 7. **AI7***: install and accredit solutions and changes* (install dan akreditasi solusi dan perubahan.

## **C.** *Deliver and Support* **(DS)**

Domain DS fokus pada memberikan dukungan agar pencapaian hasil sistem Teknologi Informasi sesuai dengan yang diharapkan. Proses ini secara garis besar terdiri dari keamanan, aspek kontinuitas, sampai dengan memberikan pelatihan kepada pengguna. Proses TI *DS* terdiri dari 13 *control objective,* yaitu:

- 1. **DS1***: define and manage service levels* (mendefinisikan dan mengelola tingkat layanan)
- 2. **DS2***: manage third-party service* (mengelola layanan pihak ketiga)
- 3. **DS3***: manage performance and capcity* (mengelola kinerja dan kapasitas)
- 4. **DS4***: ensure continuous service* (memastikan layanan secara terus menerus)
- 5. **DS5***: ensure system security* (memastikan sistem keamanan)
- 6. **DS6***: identify and allocate costs* (mengidentifikasi dan mengalokasikan biaya)
- 7. **DS7***: educate and train users* (mendidik dan melatih pengguna)
- 8. **DS8***: manage service desk and incidents* (mengelola pelayanan meja dan insiden)
- 9. **DS9***: manage the configuration* (mengelola konfigurasi)
- 10. **DS10***: manage problems* (mengelola masalah)
- 11. **DS11***: manage data* (mengelola data)
- 12. **DS12***: manage the physical environment* (mengelola lingkungan fisik)
- 13. **DS13***: manage operations* (mengelola operasi).

#### **D.** *Monitor and Evaluate* **(ME)**

Proses TI perlu dinilai secara berkala dari waktu ke waktu untuk kualitas dan pemenuhan persyaratan dan ini berlaku untuk semua Proses TI. Proses TI membahas pemantauan pengendalian internal, manajemen kerja, kepatuhan terhadap tata kelola yang telah diatur. Proses TI ME terdiri dari 4 *control objective,* yaitu:

- 1. **ME1***: monitor and evaluate IT performance* (memonitor dan mengevaluasi kinerja TI)
- 2. **ME2***: monitor and evaluate internal control* (memonitor dan mengevaluasi pengendalian internal)
- 3. **ME3***: ensure compliance with external requirements* (memastikan kepatuhan terhadap persyaratan eksternal)
- 4. **ME4***: provide IT Governance* (menyediakan pengelolaan TI).

#### **2.2.4. COBIT 4.1** *Maturity Level*

(IGI ITGI, 2007) *Maturity* Model adalah sebuah metode yang digunakan untuk mengukur sejauh mana kapabilitas manajemen dalam tingkat pengembangan manajemen proses. Tercapainya tujuan-tujuan COBIT yang sudah diterapkan berguna untuk melihat bagus atau tidaknya suatu pengembangan atau kapabilitas manajemen. Salah satu alat perhitungan kinerja di suatu sistem teknologi informasi adalah level kematangan (*Maturiry Level*).

Untuk menentukan *maturity level* dalam pengelolaan dan pengendalian pada proses teknologi informasi harus didasarkan pada metode evaluasi organisasi sehingga dapat mengevaluasi sendiri dari level 0 (tidak ada) hingga level 5 (optimal). Penggunaan *maturity level* yang dikembangkan untuk setiap 34 proses teknologi informasi memungkinkan manajemen dapat mengidentifikasi:

- 1. Kondisi instansi atau perusahaan saat ini
- 2. Kondisi industri sekarang untuk perbandingan
- 3. Kondisi instansi atau perusahaan dari standar internasional sebagai perbandingan tambahan
- 4. Kondisi yang diinginkan instansi atau perusahaan.

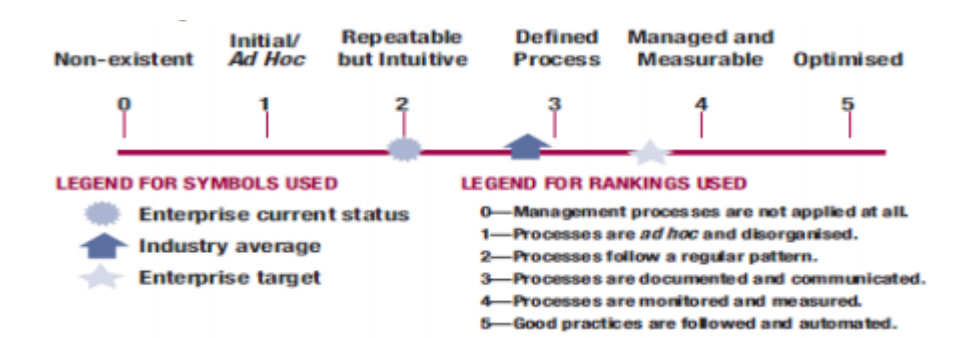

**Gambar 2.3** Grafik *Maturity Model*

Berikut ini merupakan tabel pengelompokan berdasarkan nilai *maturity level* yang telah terinci:

| <b>Maturity Indexes</b> | <b>Maturity Level</b>      |
|-------------------------|----------------------------|
| $0-49$                  | 0-Non Existent             |
| $0.50 - 1.49$           | 1-Initial / Ad Hoc         |
| $1.50 - 2.49$           | 2-Repeateble But Intuitive |
| 2.50-3.49               | <b>3-Defined Process</b>   |
| 3.50-4.49               | 4-Managed And Measurable   |
| $4.50 - 5.00$           | 5-Optimized                |

**Tabel 2.1** Index *Maturity Level*

Penjelasan setiap *maturity level* adalah sebagai berikut:

- **1.** *Non-Exsistent* (0 = *Management process are not applied at all*), pernyataan minimal dan menyeluruh terhadap semua proses yang dapat dikenali. Bahkan perusahaan tidak mengetahui bahwa terhadap permasalahan yang harus diatasi dan solusi yang harus diambil.
- **2.** *Ad-Hoc* (1 = *Processes are ad hoc and disorganized*), Terdapat bukti bahwa perusahaan mengetahui adanya permasalahan yang harus diatasi. Bagaimanapun juga tidak terdapat proses standar, namun menggunakan pendekatan *ad hoc* yang cenderung diperlakukan secara individu atau per kasus. Secara umum pendekatan kepada pengelolaan proses tidak terorganisasi.
- **3.** *Reapetable* (2 = *Process or alow a regular pattern*), Proses dikembangkan kedalam tahapan dimana prosedur serupa diikuti oleh pihak-pihak yang berbeda untuk pekerjaan yang sama. Tidak terdapat pelatihan formal atau pengkomunikasian prosedur standard an tanggung jawab diserahkan kepada individu masing-masing.
- **4.** *Defined* (3 = *Processes are documented and communicated*), Prosedur distandarisasi dan didokumentasikan kemudian dikomunikasikan melalui pelatihan. Kemudian diamanatkan bahwa proses-proses tersebut harus diikuti. Namun penyimpangan tidak mungkin dapat terdeteksi. Prosedur sendiri tidak lengkap namun sudah menformalkan praktek yang berjalan.
- **5.** *Managed* (4 = *Processes are monitored and measured*), Manajemen telah mengukur dan mengawasi ketaatan terhadap prosedur dan mengambil tindakan jika proses tidak dapat dikerjakan secara efektif, proses ini berada dibawah penyediaan praktek yang baik dan peningkatan yang konstan. Otomatisasi dan perangkat digunakan dalam batasan tertentu.
- **6.** *Optimized* (5 = *Best prectices are followed and automated*), Proses telah dipilih ke dalam tingkat praktek yang baik, berdasarkan hasil dari perbaikan berkelanjutan dan permodelan kedewasaan dengan perusahaan lain. Teknologi Informasi digunakan sebagai proses integrasi untuk mengotomatisasi alur kerja, penyediaan alat untuk peningkatan kualitas dan efektifitas, serta mewujudkan sebuah perusahaan yang dapat beradaptasi.

#### **2.2.5. Perhitungan** *Maturity Level*

Perhitungan level kematangan pada setiap proses Ti di dalam COBIT 4.1 menggunakan skala penilaian yang tertera pada tabel 2.2 (Laksito & Luthfi, 2013):

| <i><b>Value Index</b></i> | <b>Statements Complience Values</b> |
|---------------------------|-------------------------------------|
| Tidak benar sama sekali   |                                     |
| Ada benarnya              | 0.33                                |
| Sebagian besar benar      | 0.66                                |
| Sepenuhnya benar          |                                     |

**Tabel 2.2** Skala Penilaian

Rumusan perhitungan total nilai *maturity level* di dalam COBIT 4.1 adalah dengan cara seperti pada gambar 2.4.

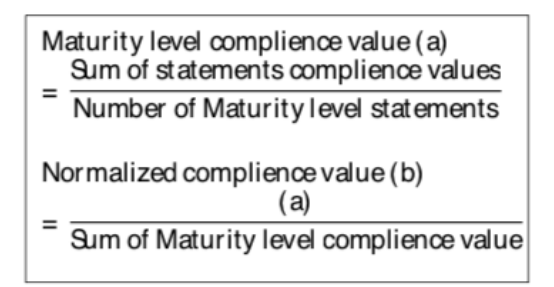

**Gambar 2.4** Rumusan Perhitungan *Maturity Level*

#### **2.3. Teknologi Pengembangan Aplikasi**

#### **2.3.1. Unifed Markup Language (UML)**

*Unifed Markup Language* (UML) merupakan bahasa pemodelan secara grafis yang digunakan untuk mespesifikasikan, memvisualkan, membangun, dan mendokumentasikan seluruh rancangan aplikasi perangkat lunak, menurut (Booch & Ivar, n.d.). UML adalah bahasa standar untuk membuat rancangan software. UML biasanya digunakan untuk menggambarkan dan membangun dokumen artifak dari software.

Penggunaan model ini bertujuan untuk mengidentifikasikan bagian-bagian yang termasuk dalam lingkup sistem di dalam aplikasi. Model UML yang dipakai dalam pengembangan aplikasi ini antara lain *Use Case* Diagram, ER Diagram, dan *Class* Diagram.

#### **a.** *Use Case* **Diagram**

*Use Case* merupakan salah satu UML yang digunakan dalam membuat desain sebuah aplikasi. *Use Case* menjelaskan interaksi yang terjadi antara "aktor" yang mana inisiator dari interaksi sistem itu sendiri dengan sistem yang ada (Brady & Loonam, 2010). Use Case memiliki beberapa komponen yaitu:

1. Aktor

Menggambarkan seseorang yang berinteraksi dengan sistem, di mana hanya dapat meng-*input-*kan informasi dan menerima informasi dari sistem dan tidak memegang kendali pada *Use Case*.

2. Use Case

Gambaran fungsional sistem yang akan dibuat, agar pengguna lebih mengerti penggunaan sistem.

#### **b.** *Entity Relationship* **Diagram**

*Entity Relationship* Diagram (ERD) adalah suatu Teknik yang digunakan untuk memodelkan diagram untuk menjelaskan hubungan antar data dalam basis data berdasarkan objek-objek dasar data yang memiliki relasi, biasanya oleh *system analysis* dalam tahap analisis persyaratan proyek pengembangan sistem (Brady & Loonam, 2010). ERD memiliki tiga komponen yaitu:

1. Entitas

Entitas memiliki simbol yang biasanya digambarkan dengan persegi panjang. Entitas merupakan objek yang mewakili elemen yang nyata dan dapat dibedakan dari satu sama lain.

2. Atribut

Setiap entitas memiliki elemen yang disebut dengan atribut yang berfungsi untuk mendeskripsikan karakteristik pada entitas tersebut. Isi dari atribut mempunyai sesuatu yang dapat mengidentifikasikan elemen satu dengan yang lain.

3. Relasi

Relasi merupakan hubungan antara kumpulan dari sebuah entitas yang berasal dari himpunan entitas yang berbeda.

#### **c.** *Class* **Diagram**

*Class* Diagram adalah salah satu model statis yang menggambarkan struktur dan deskripsi *class* serta hubungan antar *class. Class* diagram memberikan pandangan secara luas dari suatu sistem dengan menunjukan kelas dan hubungan mereka ("4\_Class Diagram.pdf," n.d.). *Class* diagram mirip dengan ER Diagram pada perancangan database, bedanya pada ER diagram tidak terdapat operasi atau *method* tapi hanya atribut. *Class* diagram memiliki empat elemen yaitu *Class, Attributes, Operations,* dan *Relationships.*("The class diagram," 2004)*.*

#### **2.3.2. SQL Server**

Microsoft SQL Server merupakan sistem manajemen basis data relasional yang dirancang untuk aplikasi dengan arsitektur *client server*. Fitur pada Microsoft SQL Server yaitu mempunyai kemampuan untuk membuat basis data mirroring dan clustering. Microsoft SQL Server juga mendukung SQL sebagai bahasa untuk memproses *query* ke dalam basis data dan kita tahu bahwa SQL ini sudah digunakan secara umum pada semua produk *database server* (Delano & George, 2005).

### **2.3.3.Bahasa Pemrograman C#**

C# adalah sebuah bahasa pemrograman yang diciptakan oleh microsoft dibawah kepemimpinan Andres Hejlsberg yang sebelumnya juga telah menciptakan berbagai macam bahasa pemrograman termasuk C++, Borland Turbo dan Borland Dephi. Bahasa C# juga telah menjadi standar yang diakui internasional oleh ECMA. C# bisa digunakan untuk membangun berbagai macam jenis aplikasi, seperti aplikasi berbasis Windows (dekstop) dan aplikasi berbasis *website* serta aplikasi berbasis web services seperti halnya pemrograman yang lain, (Enterprise, 2016).

C# didesain untuk membangun jangkauan aplikasi *enterprise* yang berjalan di atas framework .NET.

## **BAB III**

## **METODE PENELITIAN**

## **3.1. Alat dan Bahan**

Dalam pembuatan aplikasi ini digunakan alat dan bahan untuk mendukung berjalannya perancangan dan pembuatan aplikasi.

## **3.1.1. Alat**

Alat yang digunakan dalam pembuatan aplikasi ini berupa perangkat keras dan perangkat lunak.

a. Perangkat keras

*Personal Computer* (PC) atau Laptop dengan spesifikasi:

- Processor Intel(R) Core(TM) i7-3632QM CPU @ 2.20GHz
- 4GB installed memory RAM

# b. Perangkat lunak

- 1. Visual Studio 2015
- 2. Microsoft SQL Server 2014
- 3. Microsoft SQL Management Studio 2014
- 4. Microsoft Visio 2016
- 5. Sistem Operasi Windows 10

## **3.1.2. Bahan**

Bahan yang digunakan dalam pembuatan aplikasi ini adalah data pertanyaan kuisioner dari Proses TI PO1.

## **3.2. Alur Penelitian**

Alur penelitian yang digunakan dalam pembuatan aplikasi ini adalah model SDLC (*Software Development Life Cycle*). Model SDLC dipilih sebagai model untuk melakukan proses pembuatan serta pemeliharaan sistem.

Metode SDLC yang digunakan untuk pembuatan sistem adalah model *Waterfall* atau *Classic Life Cycle.* Model ini adalah model di mana tahap tahap pengembangan diharuskan menunggu tahap-tahap sebelumnya selesai untuk melanjutkan ke tahap-tahap berikutnya.

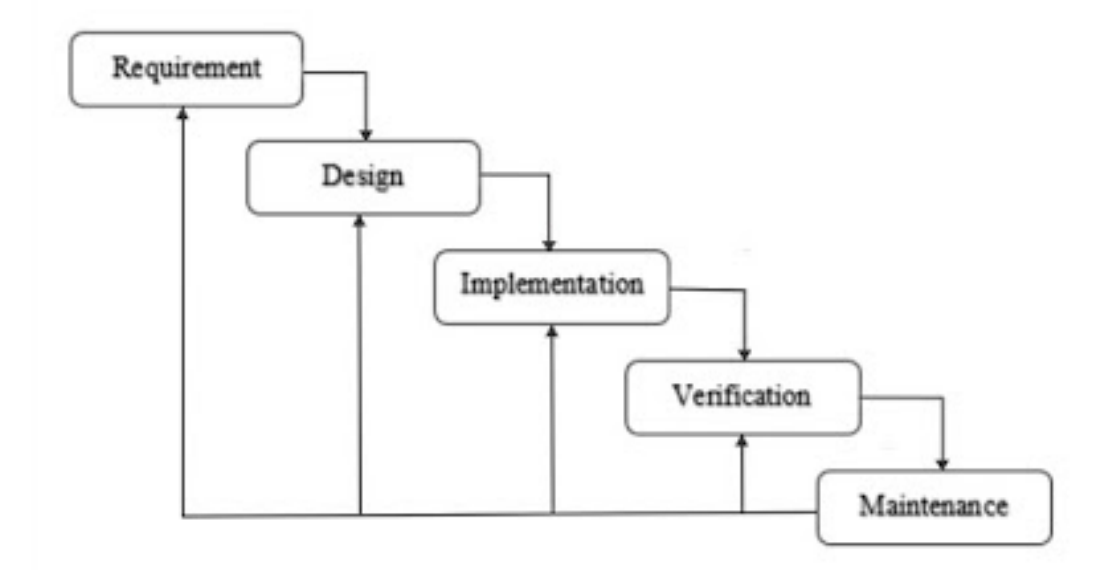

**Gambar 3.1** *Waterfall Model* ("Metode Waterfall," n.d.)

Berikut tahap-tahap pengembangan sistem berdasarkan metode *Waterfall*:

1. Perancangan arsitektur

Pada fase perancangan arsitektur ini merupakan fase awal dalam pembuatan sistem informasi yang mendefiniskan kebutuhan-kebutuhan sumber daya. Dalam fase ini dilakukan langkah sebagai berikut:

- Mendefiniskan masalah dan menentukan tujuam sistem.
- Mengidentifikasi berbagai kendala sistem dan membuat studi kelayakan.
- 2. Analisa kebutuhan

Proses pengumpulan kebutuhan dilakukan secara intensif untuk menspesifikasikan kebutuhan perangkat lunak agar dapat dipahami perangkat lunak seperti apa yang dibutuhkan pengguna.

3. Perancangan mengunakan UML

Perancangan menggunakan UML merupakan proses perancangan sistem seperti apa yang akan dibangun. Penelitian pada sistem yang berjalan dengan tujuan untuk merencanakan sistem yang baru menggunakan tools atau UML (*Unified Modelling Language*) dengan software visio 2016.

4. Pengembangan aplikasi

Fase pengembangan aplikasi merupakan fase mengimplementasikan design sistem pada fase-fase sebelumnya. Di dalam implementasi terdapat beberapa aktivitas yaitu:

- Pembuatan database sesuai skema rancangan
- Proses pembuatan aplikasi berdasarkan design sistem
- Proses debugging atau pengujian dan perbaikan suatau aplikasi
- 5. Pengujian

Pada tahap ini software hasil produksi harus diuji coba, termasuk semua fungsi-fungsinya, agar software sesuai dengan kebutuhan dan harus bebas dari error.

6. Implementasi

Pada tahap ini, software siap digunakan.

## **3.3. Rancangan Sistem dan Basis Data**

Pada rancangan aplikasi digunakan *Unified Markup Language* (UML) sebagai bahasa perancang desain. Model yang dipakai dalam pada perancangan aplikasi adalah *Use Case* Diagram, *Activity* Diagram, *Entity Relationship* Diagram, dan *Class* Diagram.

#### **3.3.1.** *Use Case* **Diagram**

Rangkaian Use Case Diagram yang digunakan dalam pembuatan aplikasi dapat dilihat pada gambar 3.2.

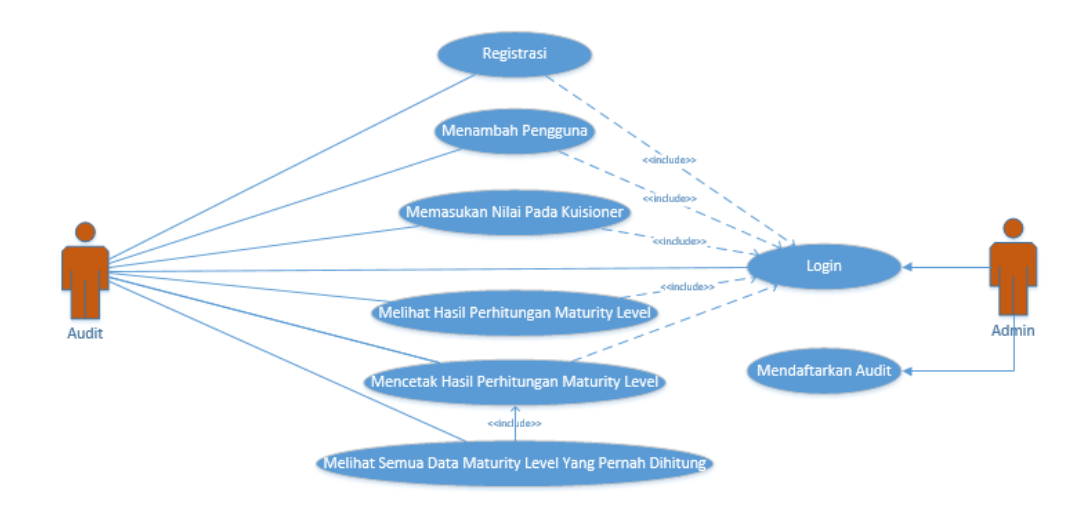

**Gambar 3.2** *Use Case* Diagram

Berdasarkan analisis kebutuhan maka di dalam *use case* diagram terdapat satu aktor yaitu audit atau pengguna.

Berikut merupakan penjelasan dari *use case* diagram di atas

- 1. Pengguna harus registrasi dan login terlebih dahulu untuk dapat mengakses aplikasi
- 2. Pengguna dapat menambah pengguna
- 3. Pengguna dapat memasukan nilai pada tiap pertanyaan di dalam kuisioner
- 4. Pengguna dapat melihat hasil perhitungan *Maturity Level*
- 5. Pengguna dapat mencetak hasil perhitungan *Maturity Level*
- 6. Pengguna dapat melihat semua data *Maturity Level* yang pernah dihitung di dalam aplikasi

#### **3.3.2.** *Activity* **Diagram**

Gambaran Activity Diagram yang digunakan dalam pembuatan aplikasi dapat dilihat pada gambar 3.3

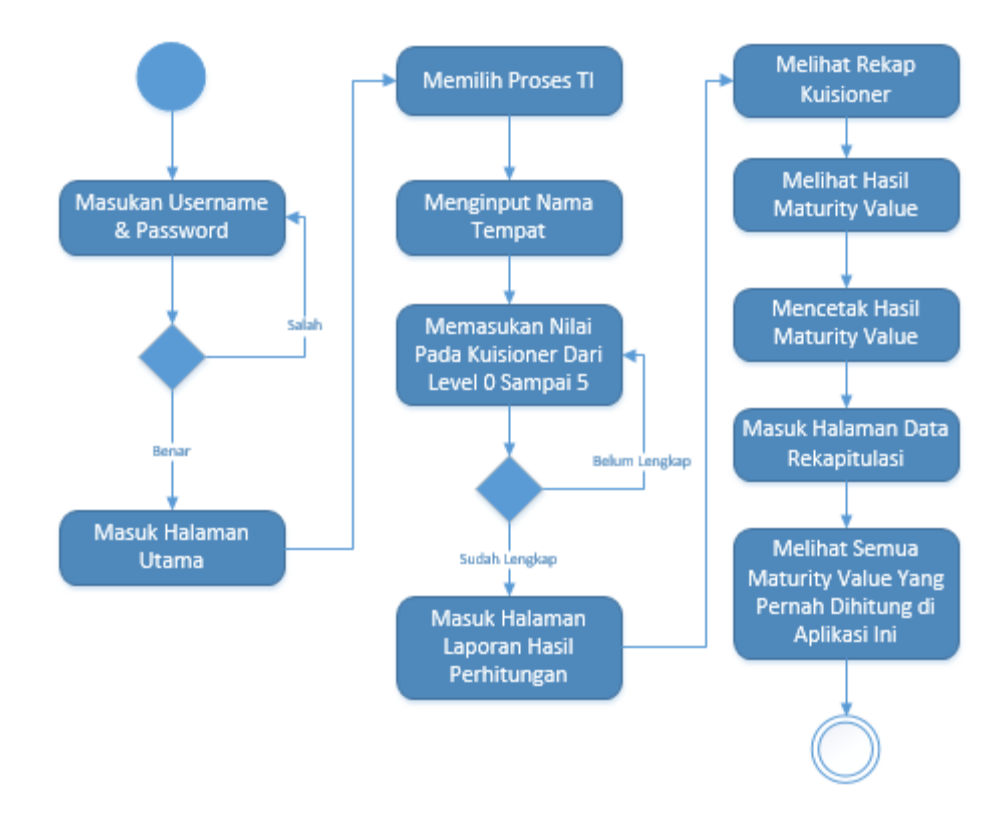

**Gambar 3.3** *Activity* Diagram

*Activity* Diagram pada gambar 3.3 menjelaskan mengenai pengaksesan ke dalam aplikasi, yaitu pengguna hanya dapat masuk ke dalam aplikasi ketika *username* dan *password* pengguna tersebut sudah terdaftar di dalam basis data.

Pengguna juga dapat menambahkan pengguna yang bisa mengakses ke dalam aplikasi. Pengguna masuk ke dalam halaman tambah pengguna dan memasukan *username* dan *password* pengguna yang baru.

Pada halaman utama pengguna memilih proses TI, nama tempat atau instansi, lalu mengisi nilai pada setiap pertanyaan pada setiap level yaitu level 0 sampai 5. Apabila data telah terisi lengkap, maka dapat melanjutkan ke halaman yang berisi hasil dari kuisioner perhitungan *maturity level* tersebut.

Setelah masuk pada halaman hasil kuisioner yang berisi hasil perhitungan *maturity level,* pengguna dapat mencetak hasil perhitungan tersebut, dan pengguna juga dapat masuk ke dalam menu rekapitulasi data yang berisi semua data perhitungan *maturity level* yang pernah dihitung di dalam aplikasi ini. Tampilan data bisa diatur berdasarkan nama tempat atau instansi.

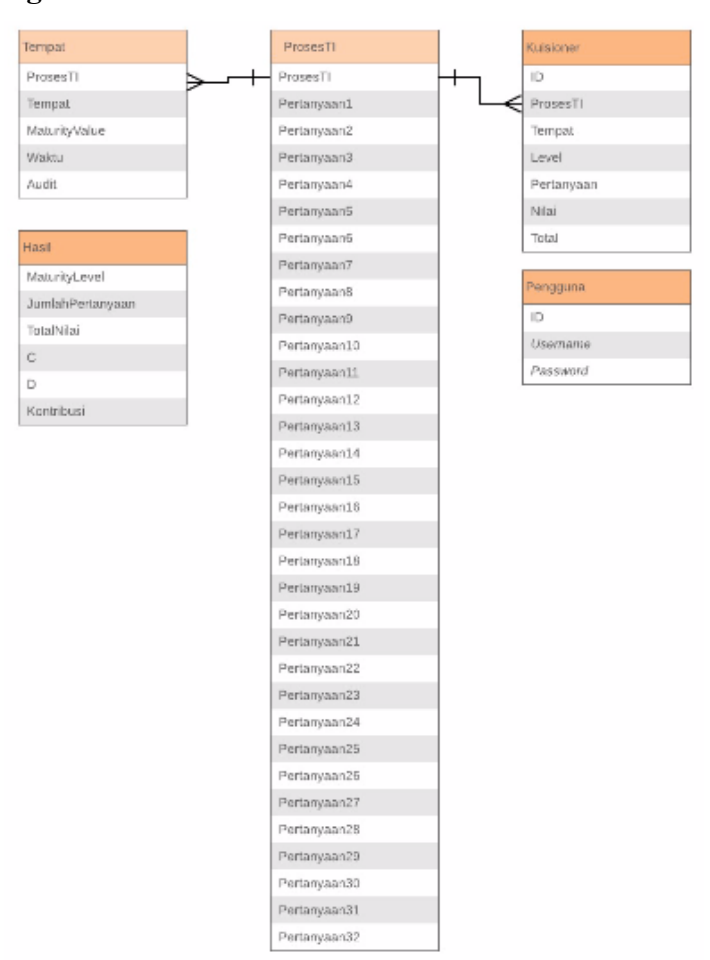

#### **3.3.3. ER Diagram**

**Gambar 3.4** ER Diagram

Berikut ini merupakan penjelasan dari ER Diagram pada gambar 3.4.

1. Entitas Pengguna tidak memiliki relasi dengan entitas manapun dan bersifat berdiri sendiri. Entitas Pengguna meiliki atribut antara lain ID, *Username* dan *Password*.

- 2. Entitas ProsesTI memiliki relasi dengan entitas Kuisioner dan entitas Tempat, masing-masing memiliki relasi *one-to-many*. Entitas ProsesTI memiliki atribut ProsesTI dan atribut Pertanyaan yang berjumlah sebanyak pertanyaan yang diperlukan kuisioner tergantung pada proses TI yang digunakan. Pada aplikasi ini jumlah pertanyaan ada 32 sebanyak pertanyaan dari prosesTI PO1.
- 3. Entitas Hasil tidak memiliki relasi dengan entitas manapun dan bersifat berdiri sendiri. Entitas hasil memiliki beberapa atribut antara lain MaturityLevel, JumlahPertanyaan, TotalNilai, C, D, dan Kontribusi.
- 4. Entitas Kuisioner memiliki beberapa atribut antara lain ID, ProsesTI, Tempat, Level, Pertanyaan, Nilai, dan Total.
- 5. Entitas Tempat memiliki beberapa atribut antara lain ProsesTI, Tempat, MaturityValue, Waktu, Audit.

#### **3.3.4.** *Class* **Diagram**

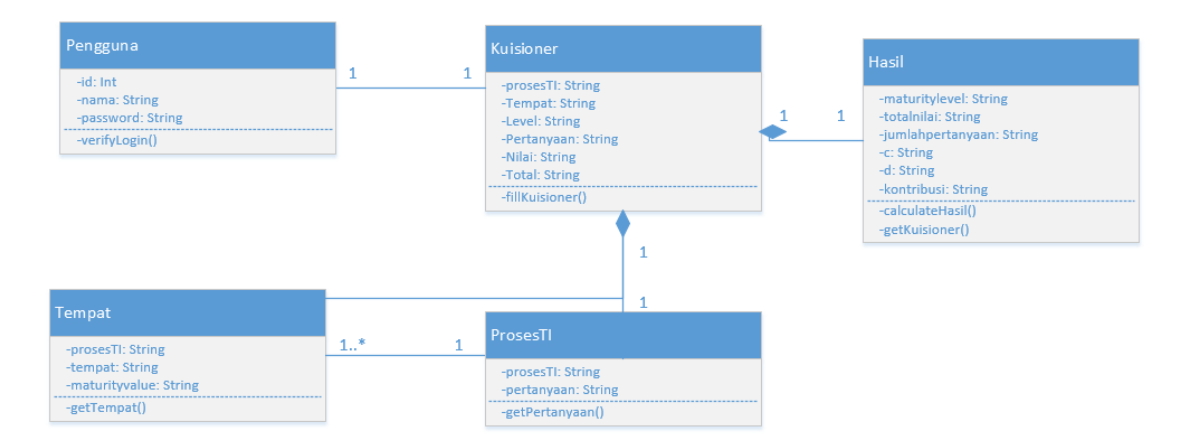

**Gambar 3.5** *Class Diagram*

Berikut merupakan penjelasan fungsi dari class diagram yang ada pada gambar 3.5

1. *Class* Pengguna

Pada *class* Pengguna terdapat verifyLogin() untuk mengecek apakah username dan password telah sesuai untuk masuk ke dalam halaman utama.

2. *Class* Kuisioner

Pada *class* Kuisioner terdapat fungsi fillKuisioner() yang berfungsi untuk menambahkan data kuisioner.

3. *Class* Hasil

Pada *class* Hasil terdapat fungsi getHasil() yang berfungsi untuk menampilkan hasil dari perhitungan *maturity value* yang telah dihitung berdasarkan kuisioner dan fungsi getKuisioner() yang berfungsi untuk menampilkan data kuisioner yang telah diisi sebelumnya.

4. *Class* Proses TI

Pada *class* Proses TI terdapat fungsi getPertanyaan() yang berfungsi untuk menampilkan pertanyaan kuisioner berdasarkan proses TI yang dipilih.

5. *Class* Tempat

Pada *class* Tempat terdapat fungsi getTempat() yang berfungsi untuk menampilkan data *maturity value* berdasarkan tempat yang dipilih.

#### **3.4. Rancangan Antar Muka**

Rancangan antar muka ini adalah bagian dari aplikasi yang menjadi wadah untuk melakukan komunikasi antara sistem dan pengguna dengan fungsi yang dapat memudahkan penggunaan aplikasi bagi pengguna.

#### **3.4.1. Rancangan Antar Muka Halaman** *Login*

Antar muka halaman *login* merupakan tampilan yang pertama kali saat aplikasi diakses. Pada halaman *login* pengguna harus memasukan nama pengguna dan *password* terlebih dahulu. Halaman ini memiliki dua *textbox* yaitu *textbox* nama pengguna dan *textbox* password. Halaman ini juga memiliki satu tombol yaitu tombol masuk, seperti yang terlihat pada gambar 3.6
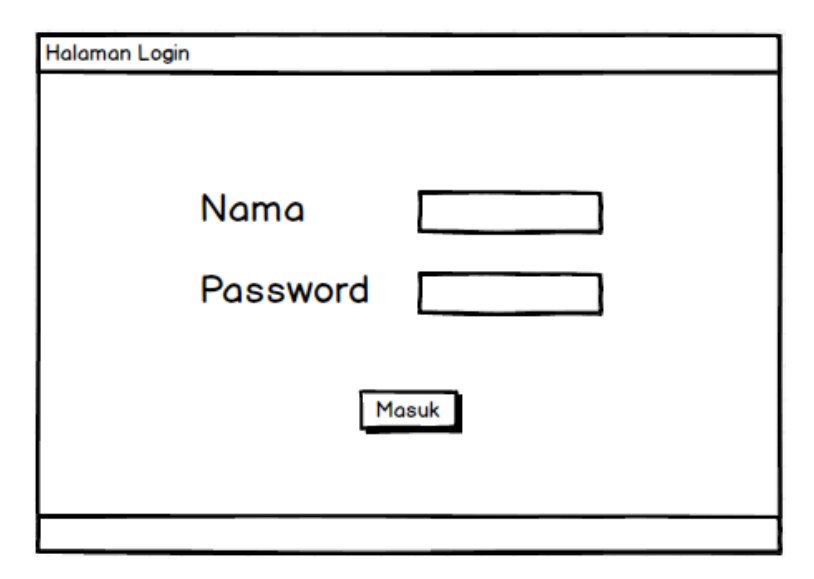

**Gambar 3.6** Rancangan Antar Muka Halaman *Login*

### **3.4.2. Rancangan Antar Muka Halaman Utama**

Antar muka halaman utama merupakan halaman pertama setelah pengguna berhasil masuk melewati halaman *login*. Pada halaman ini berisi pengisian kuisioner *maturity level* dari *level* 0 sampai *level* 5. Pada halaman ini terdapat satu *combobox* yaitu *combobox* proses TI untuk memilih *maturity value* pada proses TI apa yang akan dihitung, serta satu *textbox* tempat untuk memasukan di mana tempat yang akan dihitung *maturity level* nya. Pada halaman ini terdapat *sub-menu* yang berisi daftar pertanyaan kuisioner dari *level* 0 sampai *level* 5. Selain itu terdapat pula tiga tombol yaitu tombol tambah pengguna, tombol hitung dan tombol reset seperti pada gambar 3.7

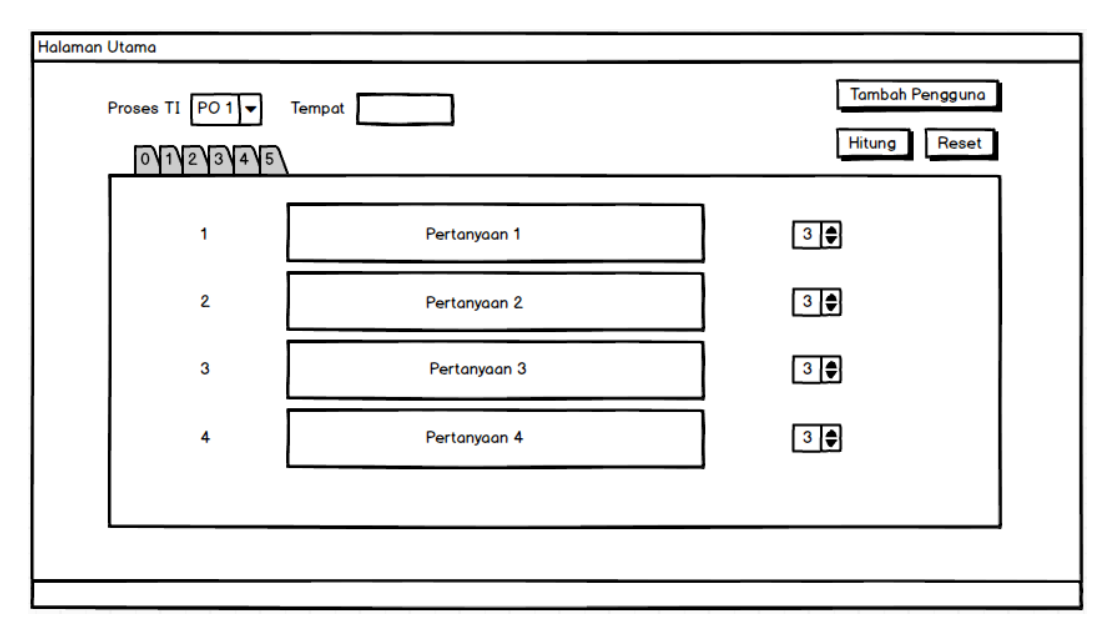

**Gambar 3.7** Rancangan Antar Muka Halaman Utama

#### **3.4.3. Rancangan Antar Muka Halaman Hasil Kuisioner**

Antar muka halaman hasil kuisioner merupakan tampilan yang muncul ketika tombol hitung pada halaman utama ditekan. Pada halaman hasil kuisioner terdapat dua data *grid* yaitu data *grid* kuisioner yang berisi daftar pertannyaan dan total nilai masing-masing level yang telah diisi pada halaman utama, dan data *grid* perhitungan yang berisi tentang perhitungan kuisioner yang menghasilkan hasil akhir yaitu *maturity value* dari proses TI yang telah diisi pada halaman utama. Gambaran halaman hasil kuisioner bisa dilihat pada gambar 3.8

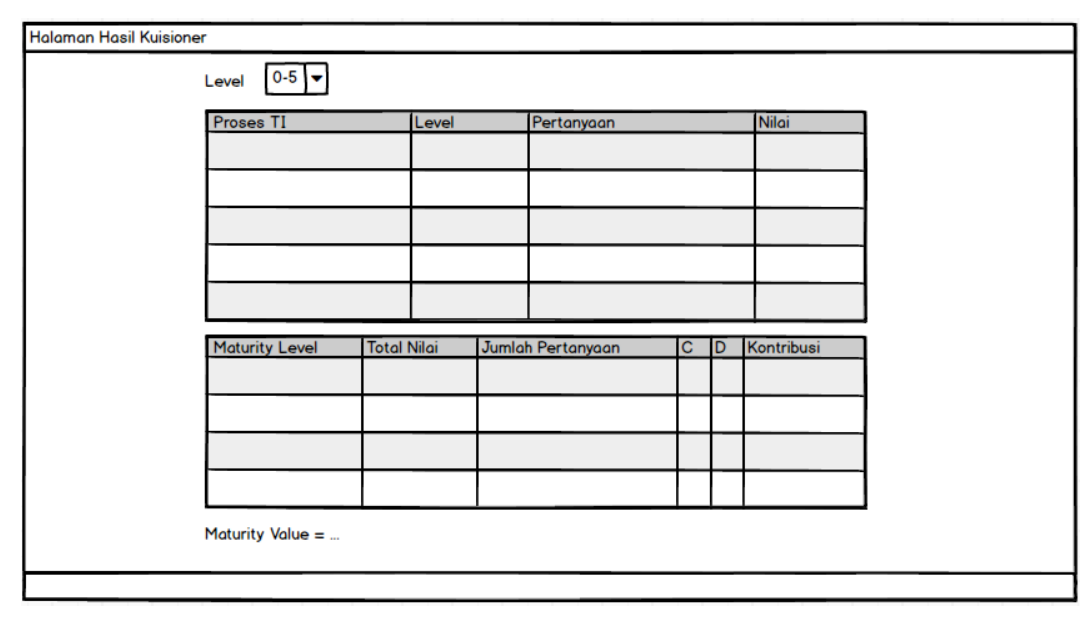

**Gambar 3.8** Antar Muka Halaman Hasil Kuisioner

# **3.4.4. Rancangan Antar Muka Halaman Rekapitulasi Data**

Antar muka halaman rekapitulasi data merupakan tampilan yang berisi satu buah data *grid* yang menampilkan *maturity* dari setiap proses TI dan tempat yang pernah dihitung dalam aplikasi ini. Pada halaman rekapitulasi data ini juga mempunyai satu *combobox* yaitu *combobox* tempat yang berfungsi untuk mengubah susunan data pada data *grid view* berdasarkan tempat. Gambaran antar muka halaman rekapitulasi data bisa dilihat pada gambar 3.9

| Halaman Hasil Kuisioner |                                    |        |                       |  |
|-------------------------|------------------------------------|--------|-----------------------|--|
|                         | $\vert \mathbf{v} \vert$<br>Tempat |        |                       |  |
|                         | Proses TI                          | Tempat | <b>Maturity Value</b> |  |
|                         |                                    |        |                       |  |
|                         |                                    |        |                       |  |
|                         |                                    |        |                       |  |
|                         |                                    |        |                       |  |
|                         |                                    |        |                       |  |
|                         |                                    |        |                       |  |
|                         |                                    |        |                       |  |
|                         |                                    |        |                       |  |
|                         |                                    |        |                       |  |
|                         |                                    |        |                       |  |
|                         |                                    |        |                       |  |
|                         |                                    |        |                       |  |
|                         |                                    |        |                       |  |

**Gambar 3.9** Antar Muka Halaman Rekapitulasi Data

### **BAB IV**

# **HASIL DAN PEMBAHASAN**

# **4.1.** *Database*

Dalam pembuatan aplikasi diperlukan sebuah basis data yang digunakan sebagai sumber data untuk kemudian disimpan dalam sebuah server. Dalam aplikasi ini menggunakan Microsoft SQL Server 2014 sebagai basis data server. Pembuatan basis data merupakan hasil pengembangan dari ER Diagram yang dapat dilihat pada gambar 3.4. Hasil dan penjelasan mengenai pembuatan basis data "MaturityLevel"dapat dilihat pada gambar 4.1.

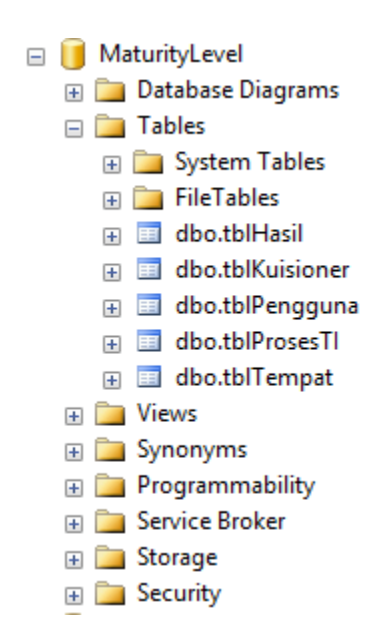

**Gambar 4.1** *Database* Aplikasi

## **4.1.1. Definisi** *Database*

Berikut ini merupakan penjelasan dari masing-masing tabel yang ada pada sistem aplikasi ini.

a. Tabel Pengguna

Tabel pengguna berisi data pengguna aplikasi; admin atau audit seperti nama dan password.

| Kolom           | <b>Tipe Data</b> | <b>Panjang Data</b> | Keterangan  |
|-----------------|------------------|---------------------|-------------|
|                 |                  | -                   | Primary Key |
| <b>NAMA</b>     | Varchar          |                     |             |
| <b>PASSWORD</b> | Varchar          |                     |             |

**Tabel 4.1** Tabel Pengguna

# b. Tabel Kuisioner

Tabel kuisioner berisi data-data yang dibutuhkan untuk perhitungan maturity level seperti nama prosesTI, nama tempat, level, pertanyaan-pertanyaan kuisioner, nilai tiap pertanyaan, dan total nilai tiap level.

# **Tabel 4.2** Tabel Kuisioner

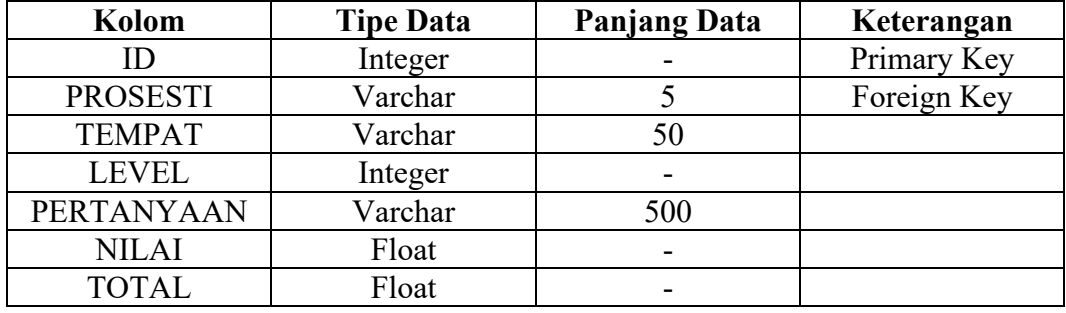

c. Tabel ProsesTI

Tabel prosesTI berisi semua pertanyaan dari masing-masing proses TI yang dibutuhkan dalam proses memasukan data kuisioner. Tabel proses TI memiliki

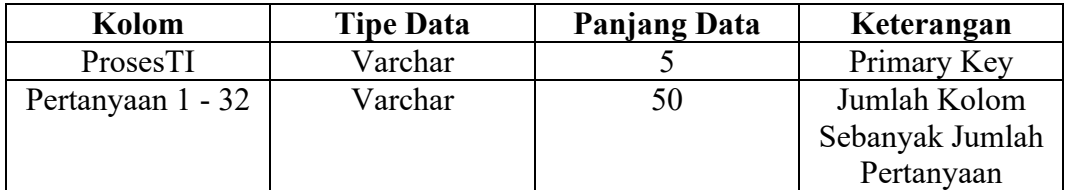

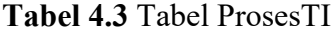

### d. Tabel Hasil

Tabel hasil berisi tentang data perhitungan yang menghasilkan maturity value.

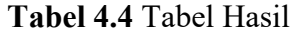

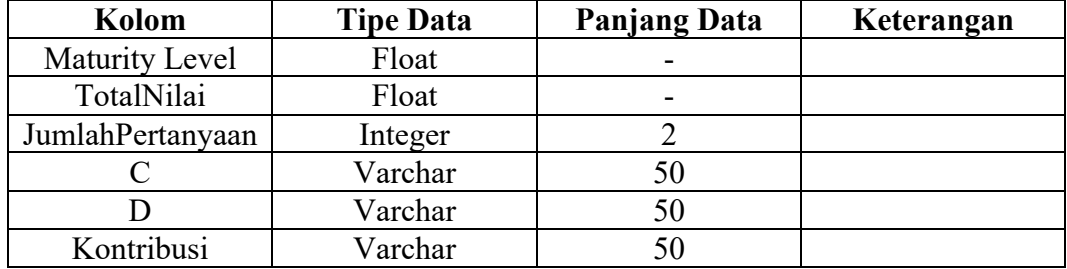

### e. Tabel Tempat

Tabel tempat berisi tentang data maturity value yang pernah dihitung dari setiap tempat.

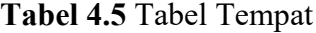

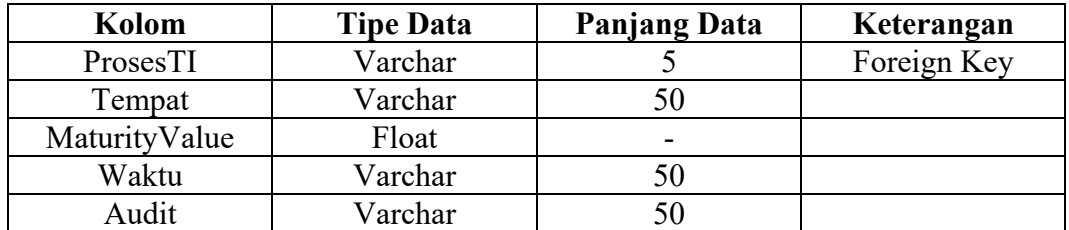

#### **4.2. Implementasi Antarmuka**

Dalam pengembangan implementasi halaman antarmuka, rancangan antarmuka yang telah dibuat harus diubah kedalam bahasa pemrograman yaitu dalam aplikasi ini menggunakan bahasa c#. Perangkat yang digunakan sebagai pendukung untuk mengimplementasi rancangan antarmuka aplikasi penghitung *maturity level* ini adalah Microsoft Visual Studio 2015.

#### **4.2.1. Antarmuka Halaman** *Login*

Halaman *login* adalah halaman yang muncul pertama kali pada saat aplikasi mulai dijalankan. Fungsi dari halaman login adalah untuk memberikan keamanan ke dalam sistem. Sebagai validasi, admin atau audit diwajibkan mengisi textbox Username dan textbox Password dengan benar sebelum menekan tombol "MASUK". Antarmuka halaman *login* dapat dilihat pada gambar 4.2.

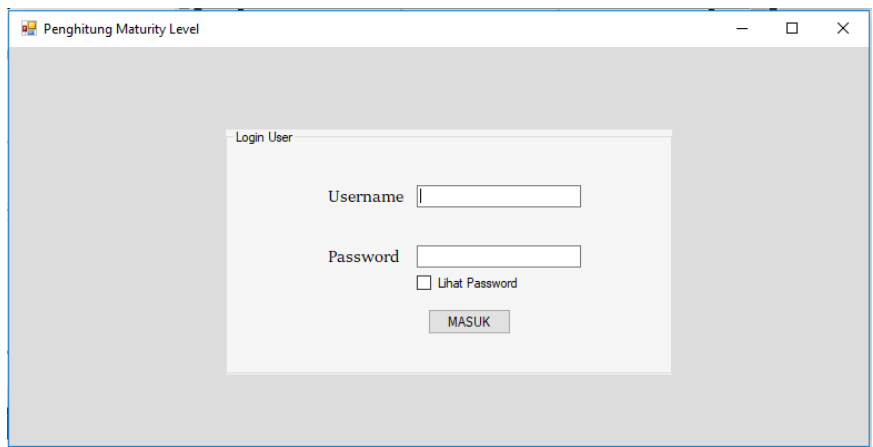

**Gambar 4.2** Halaman *Login*

Apabila ketika tombol "MASUK" ditekan sedangkan textbox username dan textbox password masih kosong atau tidak sesuai dengan data pengguna dalam basis data yang telah diregistrasi, maka akan muncul peringatan seperti pada gambar 4.3.

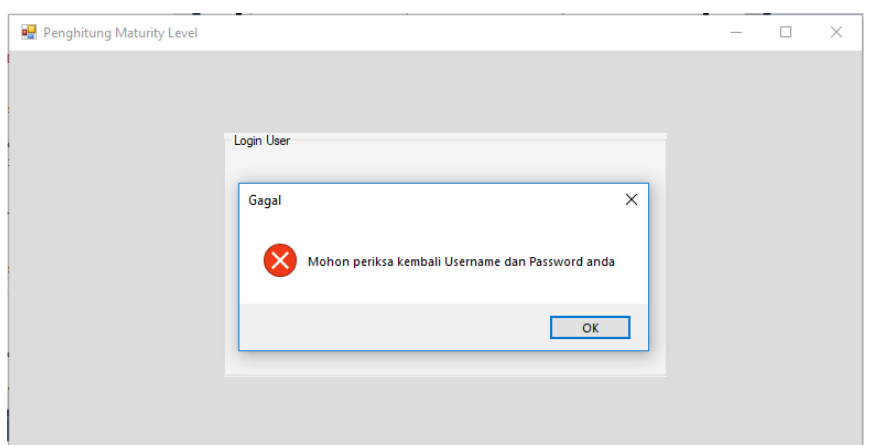

**Gambar 4.3** Peringatan *Login*

# **4.2.2. Antarmuka Halaman Tambah Pengguna**

Halaman tambah pengguna merupakan halaman yang digunakan ketika akan menambah pengguna baru ke dalam basis data. Untuk masuk ke halaman tambah pengguna, admin harus masuk ke dalam halaman utama terlebih dahlu. Admin diharuskan memasukan nama, password, dan konfirmasi password dengan benar sebelum menekan tombol "TAMBAH". Antarmuka halaman tambah pengguna dapat dilihat pada gambar 4.4.

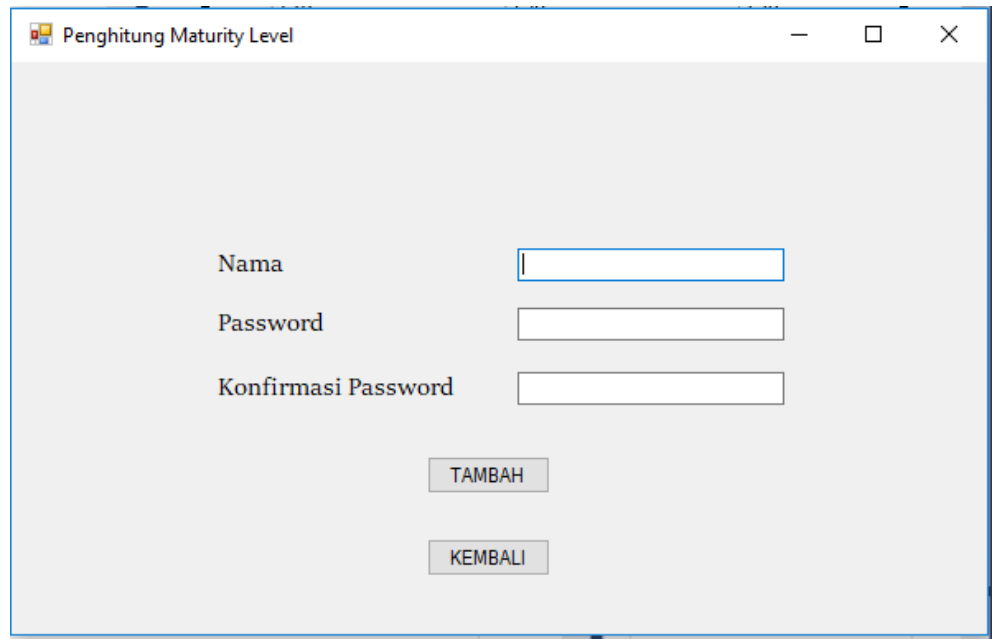

**Gambar 4.4** Halaman Tambah Pengguna

# **4.2.3. Antarmuka Halaman Utama**

Setelah pengguna berhasil memasukan username dan password, maka pengguna masuk ke halaman utama. Pada halaman utama pengguna melakukan tahapan-tahapan yang akan dilewati antara lain

- Memilih proses TI pada combobox proses TI
- Memasukan nama tempat pada textbox tempat
- Mengisi nilai pada combobox nilai dengan input "0", "0,33", "0,66", "1" kolom kuisioner dari level
- Menekan tombol "LANJUT" apabila kuisioner sudah terisi dengan benar

Dalam halaman utama juga terpaat beberapa tombol seperti tombol "LANJUT", tombol "RESET", dan tombol "TAMBAH PENGGUNA". Antarmuka halaman utama dapat dilihat pada gambar 4.5.

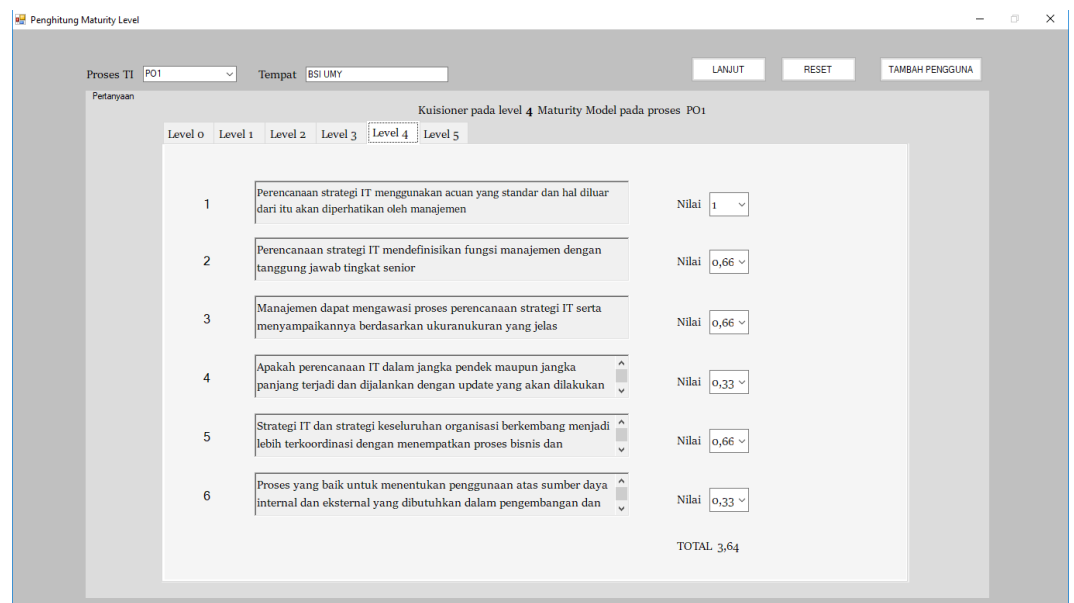

**Gambar 4.5** Halaman Utama

# **4.2.4. Antarmuka Halaman Hasil Kuisioner**

Halaman hasil kuisioner merupakan halaman yang menampilkan hasil dari perhitungan nilai maturity yang sudah dihitung setelah pengguna sebelumnya memasukan nilai pada halaman utama.

Pada halaman hasil kuisioner terdapat dua data grid view yaitu data grid kuisioner berisi pertanyaan dan nilai yang telah dimasukan oleh pengguna pada halaman utama dan dapat ditampilan berdasarkan level dengan memilih level 0 sampai 5 pada combobox level, sedangkan data grid ke dua berisi mengenai data perhitungan beserta hasil maturity value yang dihasilkan. Antarmuka halaman hasil kuisioner dapat dilihat pada gambar 4.6.

| Laporan Hasil Kuisioner<br>Laporan hasil perhitungan maturity level PO1 di BSI UMY<br>$\sim$<br>Level<br><b>LEVEL</b><br>PERTANYAAN<br><b>NILAI</b><br>0.33<br>Apakah perencanaan strategi IT sudahdilakukan diperusahaan anda?<br>١o<br>Apakah ada kesadaran perusahaan akanperlunya perencanaan strategi IT untukmensuport bisnis goal?<br>0.66<br>0.66<br>Kebutuhan perencanaan strategi IT diketahui oleh manajemen IT<br>и<br>Apakah perencanaan IT dibutuhkan dalam menanggapi kebutuhan bisnis yang spesifik?<br>0.66<br>и<br>Perencanaan strategi IT didiskusikan pada rapat manajemen IT<br>0.66<br>и<br>Penyesualan kebutuhan bisnis, aplikasi dan teknologi berlangsung lebih reaktif dibandingkan strategi organisasi keseluruhan<br>0.66<br>и<br>Resiko strategi didentifikasikan secara informal atas dasar proyek per proyek<br>1.<br>и<br>2<br>Perencanaan strategi IT terangkum dengan manajemen bisnis sebagai kebutuhan dasar<br>0,33<br>12<br>Pembaharuan perencanaan IT terjadi dalam menanggapi permintaan manajemen<br>0,66<br>Laporan Hasil Perhitungan<br><b>TotalNiai</b><br>D<br>JumlahPertanyaan C<br>MaturityLevel<br>Kontribusi<br>0.66<br>$\overline{2}$<br>0.33<br>0.17<br>o.<br>٠<br>5<br>0.66<br>0.13<br>0.07<br>0.07<br>1<br>4<br>0,25<br>0.13<br>0.26<br>$\overline{2}$<br>1<br>7<br>0.66<br>0.09<br>0.15<br>$\overline{\mathbf{3}}$<br>0.05 | <b>KEMBALI</b> |  |   |      |    |      |      |      | <b>DATA REKAPITULASI</b> |  |
|----------------------------------------------------------------------------------------------------|----------------|--|---|------|----|------|------|------|--------------------------|--|
|                                                                                                    |                |  |   |      |    |      |      |      |                          |  |
|                                                                                                    |                |  |   |      |    |      |      |      |                          |  |
|                                                                                                    |                |  |   |      |    |      |      |      |                          |  |
|                                                                                                    |                |  |   |      |    |      |      |      |                          |  |
|                                                                                                    |                |  |   |      |    |      |      |      |                          |  |
|                                                                                                    |                |  |   |      |    |      |      |      |                          |  |
|                                                                                                    |                |  |   |      |    |      |      |      |                          |  |
|                                                                                                    |                |  |   |      |    |      |      |      |                          |  |
|                                                                                                    |                |  |   |      |    |      |      |      |                          |  |
|                                                                                                    |                |  |   |      |    |      |      |      |                          |  |
|                                                                                                    |                |  |   |      |    |      |      |      |                          |  |
|                                                                                                    |                |  |   |      |    |      |      |      |                          |  |
|                                                                                                    |                |  |   |      |    |      |      |      |                          |  |
|                                                                                                    |                |  |   |      |    |      |      |      |                          |  |
|                                                                                                    |                |  |   |      |    |      |      |      |                          |  |
|                                                                                                    |                |  |   |      |    |      |      |      |                          |  |
|                                                                                                    |                |  |   |      |    |      |      |      |                          |  |
|                                                                                                    |                |  |   |      |    |      |      |      |                          |  |
|                                                                                                    |                |  |   |      |    |      |      |      |                          |  |
| <b>R</b><br>3.97<br>0.5<br>0.25<br>1.25<br>ĸ                                                                                                    |                |  |   |      |    |      |      |      |                          |  |
|                                                                                                    |                |  | 4 | 3,64 | l6 | 0,61 | 0,31 | 1,24 |                          |  |

**Gambar 4.6** Halaman Hasil Kuisioner

# **4.2.5. Antarmuka Halaman Rekapitulasi Data**

Halaman rekapitulasi data terdapat satu buah data grid view yang menampilkan data maturity level dari semua tempat yang pernah dinilai maturity level nya oleh aplikasi ini.

Data yang ditampilan dapat dipilih sesuai tempat dengan memilih tempat yang telah masuk ke dalam basis data di dalam combobox tempat. Antarmuka halaman rekapitulasi data dapat dilihat pada gambar 4.7.

| <sup>9</sup> formLaporanHasilKuisioner |        |                 |                                |               |              |                          | $ \Box$ |
|----------------------------------------|--------|-----------------|--------------------------------|---------------|--------------|--------------------------|---------|
|                                        |        |                 |                                |               |              |                          |         |
|                                        |        |                 |                                |               |              | <b>DATA REKAPITULASI</b> |         |
|                                        |        |                 |                                |               |              |                          |         |
|                                        |        |                 |                                |               |              |                          |         |
| Data Rekapitulasi                      |        |                 |                                |               |              |                          |         |
|                                        |        |                 |                                |               |              |                          |         |
|                                        | Tempat |                 | $\checkmark$                   |               | <b>TUTUP</b> |                          |         |
|                                        |        | ProsesTI        | Tempat                         | MaturityValue |              |                          |         |
|                                        | ×.     | PO <sub>1</sub> | Puskesmas Gamping              | 2,97          |              |                          |         |
|                                        |        | PO <sub>1</sub> | Malioboro                      | 1.1           |              |                          |         |
|                                        |        | PO <sub>1</sub> | TK Pertiwi 2                   | 0.27          |              |                          |         |
|                                        |        | PO <sub>1</sub> | SD <sub>1</sub> Sewon          | 0.5           |              |                          |         |
|                                        |        | PO <sub>1</sub> | Perpus UAD                     | 1,23          |              |                          |         |
|                                        |        | PO <sub>1</sub> | Fakultas Teknik UMY            | 1,3           |              |                          |         |
|                                        |        | PO <sub>1</sub> | Perpustakaan Daerah Yogyakarta | 2.9           |              |                          |         |
|                                        |        | PO <sub>1</sub> | <b>NetCity</b>                 | 3,51          |              |                          |         |
|                                        |        | PO <sub>1</sub> | JagoNet                        | 2.43          |              |                          |         |
|                                        |        | PO <sub>1</sub> | SMK 1 Bantul                   | 3,28          |              |                          |         |
|                                        |        | PO <sub>1</sub> | Referensi Teknik               | 1,19          |              |                          |         |
|                                        |        | PO <sub>1</sub> | SD <sub>1</sub> Jetis          | 0.82          |              |                          |         |
|                                        |        | PO <sub>1</sub> | Asrama Syaelendra              | 2.83          |              |                          |         |
|                                        |        | PO <sub>1</sub> | <b>BSI UMY</b>                 | 2.97          |              |                          |         |
|                                        |        | PO <sub>1</sub> | Garuda Textile                 | 0.62          |              |                          |         |
|                                        |        | PO <sub>1</sub> | <b>SMP Stella Duce</b>         | label52       |              |                          |         |
|                                        |        | PO <sub>1</sub> | <b>SMP Stella Duce</b>         | 1,02          |              |                          |         |
|                                        |        |                 |                                |               |              |                          |         |

**Gambar 4.7** Halaman Rekapitulasi Data

# **4.3. Implementasi Pengujian Sistem**

Pengujian ini bertujuan untuk membuktikan bahwa setiap fungsi yang ada di dalam aplikasi telah berjalan dengan baik serta terbebas dari error. Proses pengujian meliputi tiga hal yaitu pengujian user *interface,* pengujian validasi, dan pengujian fungsi dasar sistem.

# **4.3.1. Pengujian User** *Interface*

Pengujian fungsi *interface* memiliki tujuan untuk menguji fungsi-fungsi dari elemeng yang ada pada sistem aplikasi. Elemen-elemen yang diujikan dapat dilihat pada table 4.6.

![](_page_47_Picture_239.jpeg)

![](_page_47_Picture_240.jpeg)

![](_page_48_Picture_210.jpeg)

# **4.3.2. Pengujian Validasi**

Pengujian validasi memiliki tujuan agar fungsi-fungsi validasi setiap elemen di dalam sistem aplikasi berjalan dengan baik. Hasil pengujian dapat dilihat pada table 4.7

![](_page_48_Picture_211.jpeg)

![](_page_48_Picture_212.jpeg)

# **4.3.3. Pengujian Fungsi Dasar Sistem**

Pengujian fungsi dasar sistem memiliki tujuan untuk memastikan fungsifungsi dasar dari sistem berjalan dengan baik. Hasil pengujian dapat dilihat pada table 4.8.

| NO             | Kasus Uji       | <b>Hasil</b>                          | <b>Status</b>   |
|----------------|-----------------|---------------------------------------|-----------------|
|                | Fungsi Login    | Sistem dapat masuk ke dalam           | Berhasil        |
|                |                 | aplikasi dan muncul halaman login     |                 |
|                |                 | dan mengecek apalah username dan      |                 |
|                |                 | password yang dimasukan sesuai        |                 |
|                |                 | dengan yang ada pada basis data       |                 |
| 2              | Fungsi Groupbox | Pada halaman utama, pertanyaan        | Berhasil        |
|                | Kuisioner       | pada kuisioner sesuai dengan proses   |                 |
|                |                 | TI yang dipilih pada combobox         |                 |
|                |                 | proses TI                             |                 |
| 3              | Fungsi textbox  | Textbox total sesuai dengan jumlah    | Berhasil        |
|                | total           | dari nilai yang diinputkan pada       |                 |
|                |                 | combobox nilai di setiap pertanyaan   |                 |
| $\overline{4}$ | Fungsi tombol   | Ketika tombol lanjut diklik, data     | Berhasil        |
|                | lanjut          | proses TI, tempat, pertanyaan, nilai, |                 |
|                |                 | dan total akan ditambahkan ke         |                 |
|                |                 | dalam basis data                      |                 |
| 5              | Fungsi combobox | Pada halaman hasil kuisioner,         | Berhasil        |
|                | level           | combobox level berfungsi untuk        |                 |
|                |                 | merubah tampilan data grid view       |                 |
|                |                 | sesuai dengan level yang dipilih      |                 |
| 6              | Fungsi Halaman  | Data grid view pada halaman           | <b>Berhasil</b> |
|                | Rekapitulasi    | rekapitulasi data mengambil data      |                 |
|                | Data            | dari basis data berisi proses TI,     |                 |
|                |                 | tempat, dan <i>maturity value</i>     |                 |
| $\overline{7}$ | Fungsi Tambah   | Pada halaman tambah pengguna,         | Berhasil        |
|                | Pengguna        | username dan password baru masuk      |                 |
|                |                 | ke dalam basis data                   |                 |

**Tabel 4.8** Pengujian Fungsi Dasar Sistem

# **4.4. Pembahasan**

Berdasarkan tiga pengujian sistem yang telah dilakukan, yaitu pengujian *user interface* yang dapat dilihat hasilnya pada tabel 4.6, lalu pengujian validasi yang dapat dilihat hasilnya pada tabel 4.7, dan pengujian fungsi dasar sistem yang dapat dilihat hasilnya pada tabel 4.8, hasil yang didapatkan sudah sesuai dengan hasil rancangan.

Sehingga dapat disimpulkan bahwa sistem aplikasi yang dibuat sudah memenuhi hal- hal yang diharapkan dan sesuai dengan rancangan karena telah berhasil melewati pengujian-pengujian yang dilakukan.

# **BAB V**

# **KESIMPULAN DAN SARAN**

#### **5.1. Kesimpulan**

Berdasarkan hasil dan pembahasan yang telah dilakukan dalam pembuatan aplikasi penghitung *maturity level* menggunakan *framework* COBIT 4.1 maka diperoleh kesimpulan sebagai berikut:

- 1. Aplikasi pengehitung *maturity level* menggunakan *framework* COBIT 4.1 telah berhasil dibuat.
- 2. Aplikasi dapat menghitung *maturity value* dengan baik dan benar sesuai dengan nilai yang dimasukan oleh audit pada masing-masing pertanyaan di setiap level.
- 3. Aplikasi dapat menyimpan data-data perhitungan *maturity value* ke dalam basis data.

# **5.2. Saran**

Berikut berupa saran yang dapat digunakan sebagai pengembangan sistem aplikasi pengukur *maturity level* menggunakan *framework* COBIT 4.1:

- 1. Menambah pertanyaan kuisioner dari proses TI yang berbeda ke dalam aplikasi yang mana sementara hanya proses TI *Plan and Organize* 1 (PO1).
- 2. Menambah fitur di dalam aplikasi berupa print laporan berbentuk pdf.
- 3. Penyempurnaan sistem admin dimana diketahui waktu pada saat pengguna melakukan penilaian proses TI.
- 4. Menambah fitur ke dalam aplikasi berupa kendali data seperti edit dan delete data.
- 5. Apabila aplikasi ini akan dikembangan secara *online*, maka dapat dikembangakan untuk penelitian selanjutnya.

#### **DAFTAR PUSTAKA**

- 4 Class Diagram.pdf. (n.d.). Retrieved from http://desy.lecturer.pens.ac.id/Workshop%20Pengembangan%20Perangkat %20Lunak/4\_Class%20Diagram.pdf
- Booch, G. J., & Ivar, R. (n.d.). J. 2005. *The Unified Modeling Language User Guide Second Edition. United State: Addison Wesley Professional*.
- Brady, M., & Loonam, J. (2010). Exploring the use of entity-relationship diagramming as a technique to support grounded theory inquiry. *Qualitative Research in Organizations and Management: An International Journal*, *5*(3), 224–237.
- Delano, L., & George, R. (2005). *Wrox's SQL Server 2005 Express Edition Starter Kit (Programmer to Programmer)*. Microsoft Press.
- Enterprise, J. (2016). *Belajar Sendiri Visual C# dan C++ untuk Pemula*. Elex Media Komputindo.
- ITGI, IGI. (2007). COBIT 4.1. *Framework Control Objective Management Guidelines Maturity Model*.
- ITGI, IT. (2007). Governance institute. *About IT Governance Framework: Information Systems Audit and Control Foundation-CobiT 4o Edition. Rolling Meadows: ISACA*.
- Laksito, A. D., & Luthfi, E. T. (2013). PENGUKURAN TINGKAT MODEL KEMATANGAN PROSES COBIT MENGGUNAKAN APLIKASI BERBASIS WEB (Studi Kasus di STMIK AMIKOM Yogyakarta), 6.
- Metode Waterfall : Definisi, Tahapan, Kelebihan dan Kekurangan. (n.d.). Retrieved March 14, 2019, from http://www.pengetahuandanteknologi.com/2016/09/metode-waterfalldefinisi-tahapan.html
- Simonsson, M. arten, & Johnson, P. (2006). Defining IT governance-a consolidation of literature. In *The 18th conference on advanced information systems engineering* (Vol. 6). Citeseer.
- The class diagram. (2004, September 15). Retrieved March 14, 2019, from http://www.ibm.com/developerworks/rational/library/content/RationalEdg e/sep04/bell/index.html

# **LAMPIRAN**

#### FORM LOGIN

```
using System;
using System.Collections.Generic;
using System.ComponentModel;
using System.Data;
using System.Drawing;
using System.Linq;
using System.Text;
using System.Threading.Tasks;
using System.Windows.Forms;
using System.Data.SqlClient;
namespace PENGHITUNG MATURITY LEVEL
{
     public partial class FormLogin : Form
     {
         public FormLogin()
         {
             InitializeComponent();
         }
        private void button1 Click(object sender, EventArgs e)
         {
             verifyLogin();
         }
        String ConString = "Data Source=DESKTOP-97NKBL3\\AULIARAKH;Initial
Catalog=MaturityLevel;Integrated Security=True";
         public bool verifyLogin()
         {
             bool hasil = false;
             try
\{SqlConnection con = new SqlConnection(ConString);
                 SqlCommand cmd = new SqlCommand("Select PASSWORD from 
tblPengguna where NAMA = " + txtUsername.Text + "' ", con);
                 con.Open();
                 string pass = (string)cmd.ExecuteScalar();
                 if (pass == txtPassword.Text)
\overline{\mathcal{L}}hasil = true;//MessageBox.Show("Silahkan masuk, " + 
txtUsername.Text, "Masuk", MessageBoxButtons.OK, 
MessageBoxIcon.Information);
                     this.Hide();
                     formUtama next = new formUtama(txtUsername.Text);
                     next.Show();
 }
                 else
\{hasil = false;
```

```
 MessageBox.Show("Mohon periksa kembali Username dan 
Password anda", "Gagal", MessageBoxButtons.OK, MessageBoxIcon.Error);
 txtPassword.Text = "";
                 txtPassword.Select();
 }
 }
           catch (Exception x)
           {
          MessageBox.Show(x.Message);
 }
           return hasil;
        }
       private void checkPassword CheckedChanged(object sender, EventArgs
e)
        {
           if (checkPassword.Checked == true)
\{ txtPassword.UseSystemPasswordChar = false;
 }
           else if (checkPassword.Checked == false)
           {
               txtPassword.UseSystemPasswordChar = true;
 }
        }
        private void txtPassword_KeyPress(object sender, KeyPressEventArgs
e)
        {
           if (e.KeyChar != 13)
\{ }
           else
\{verifyLogin();<br>}
 }
        }
   }
}
```
FORM HASIL

```
using System;
using System.Collections.Generic;
using System.ComponentModel;
using System.Data;
using System.Drawing;
using System.Linq;
using System.Text;
using System.Threading.Tasks;
using System.Windows.Forms;
using System.Data.SqlClient;
namespace PENGHITUNG MATURITY LEVEL
{
     public partial class formLaporanHasilKuisioner : Form
     {
         String lemparmaturity;
         String lempartempat;
         String lemparproses;
         String lemparwaktu;
         String lemparnama;
        String level0;
         String level1;
         String level2;
         String level3;
         String level4;
         String level5;
        String ConString = "Data Source=DESKTOP-97NKBL3\\AULIARAKH;Initial
Catalog=MaturityLevel;Integrated Security=True";
         public formLaporanHasilKuisioner(string maturity, string tempat, 
string proses, string waktu, string nama, string level0, string level1, string
level2, string level3,string level4,string level5)
         {
             InitializeComponent();
             this.lemparmaturity = maturity;
             lblMaturity.Text = "Maturity Value = "+lemparmaturity;
             this.lempartempat = tempat;
             lbltempat.Text = lempartempat;
             this.lemparproses = proses;
             lblProses.Text = lemparproses;
             this.lemparwaktu = waktu;
             this.lemparnama = nama;
             this.level0 = level0;
             this.level1 = level1;
             this.level2 = level2;
             this.level3 = level3;
             this.level4 = level4;
             this.level5 = level5;
         }
         void getKuisioner()
         {
```
this.tblTempatTableAdapter1.Fill(this.maturityLevelDataSet3.tblTempat);

```
this.tblHasilTableAdapter.Fill(this.maturityLevelDataSet1.tblHasil);
```
this.tblKuisionerTableAdapter1.Fill(this.maturityLevelDataSet2.tblKuisioner );

```
this.tblTempatTableAdapter2.Fill(this.dataSetTempat.tblTempat);
        }
       private void formLaporanHasilKuisioner Load(object sender,
EventArgs e)
        { 
            getKuisioner(); 
        }
       private void txtLvl TextChanged(object sender, EventArgs e)
        {
            try
\{ SqlConnection con = new SqlConnection(ConString);
                SqlCommand cmd = new SqlCommand("Select * from 
dbo.tblKuisioner where Tempat = '' + lbltempat.Text + "' AND Lvl like('%" +
comboLvl.Text + "%')", con);
               SqlDataAdapter da = new SqlDataAdapter(cmd);
               DataTable dt = new DataTable();
                da.Fill(dt);
                gridHasilKuisioner.DataSource = dt;
                con.Open();
                cmd.ExecuteNonQuery();
                con.Close();
 }
            catch (Exception x)
\{ MessageBox.Show(x.Message);
 }
        }
        private void comboLvl_KeyPress_1(object sender, KeyPressEventArgs
e)
        {
           if (e.KeyChar != 13)\{ MessageBox.Show("Pilihlah 'Level' dari daftar yang telah 
disediakan!", "Peringatan", MessageBoxButtons.OK, MessageBoxIcon.Warning);
               e.KeyChar = (char)0; }
        }
       private void btnReset Click(object sender, EventArgs e)
        {
            formUtama back = new formUtama(lemparnama.ToString());
            this.Hide();
            back.Show();
        }
        void getTempat()
        {
```

```
 groupBox3.Visible = true;
            groupBox1.Visible = false;
            groupBox2.Visible = false;
            btnKembali.Visible = false;
            try
\{ SqlConnection con = new SqlConnection(ConString);
                SqlCommand cmd = new SqlCommand("Select * from 
dbo.tblTempat", con);
                con.Open();
                SqlDataReader dr = cmd.ExecuteReader();
                comboTempat.Items.Clear();
                while (dr.Read())
\overline{\mathcal{L}}string namatempat = dr.GetString(1);comboTempat.Items.Add(namatempat);
 }
                con.Close();
  }
            catch (Exception x)
\{ MessageBox.Show(x.Message);
 }
            try
\{SqlConnection con1 = new SqlConnection(ConString);
                SqlCommand cmd1 = new SqlCommand("Select * from 
dbo.tblTempat ORDER BY Tempat ASC", con1);
               SqlDataAdapter da1 = new SqlDataAdapter(cmd1);
               DataTable dt1 = new DataTable();
                da1.Fill(dt1);
                gridRekapitulasi.DataSource = dt1;
                con1.Open();
                cmd1.ExecuteNonQuery();
                con1.Close();
 }
            catch (Exception x1)
\{ MessageBox.Show(x1.Message);
 }
        }
        private void button2_Click(object sender, EventArgs e)
\overline{\mathcal{L}} getTempat();
        }
       private void button1 Click(object sender, EventArgs e)
        {
            groupBox3.Visible = false;
            groupBox1.Visible = true;
            groupBox2.Visible = true;
            btnKembali.Visible = true;
        }
```

```
 private void comboBox2_SelectedIndexChanged(object sender, 
EventArgs e)
        {
            if(comboTempat.Text != "")
\{ comboLvl.Enabled = true;
 }
            else
\{ comboLvl.Enabled = false;
 }
            try
\{ SqlConnection con = new SqlConnection(ConString);
 SqlCommand cmd = new SqlCommand("Select * from 
dbo.tblTempat where Tempat = '" + comboTempat.Text + "'", con);
               SqlDataAdapter da = new SqlDataAdapter(cmd);
               DataTable dt = new DataTable();
               da.Fill(dt);
               gridRekapitulasi.DataSource = dt;
               con.Open();
               cmd.ExecuteNonQuery();
               con.Close();
 }
            catch (Exception x)
\{ MessageBox.Show(x.Message);
 }
        }
        private void btnLihatSemua_Click(object sender, EventArgs e)
        {
            comboTempat.Text="";
            try
\{SqlConnection con1 = new SqlConnection(ConString);
               SqlCommand cmd1 = new SqlCommand("Select * from 
dbo.tblTempat ORDER BY Tempat ASC", con1);
              SqlDataAdapter da1 = new SqlDataAdapter(cmd1);
              DataTable dt1 = new DataTable();
               da1.Fill(dt1);
               gridRekapitulasi.DataSource = dt1;
               con1.Open();
               cmd1.ExecuteNonQuery();
               con1.Close();
 }
            catch (Exception x1)
\{ MessageBox.Show(x1.Message);
 }
        }
        private void printDocument1_PrintPage(object sender, 
System.Drawing.Printing.PrintPageEventArgs e)
        {
```

```
e.Graphics.DrawString("HASIL PENGUKURAN MATURITY LEVEL", new
Font("Arial", 26, FontStyle.Regular), Brushes.Black, new Point(100, 100));
             //e.Graphics.DrawImage(bmp, 0, 0);
            e.Graphics.DrawString("Proses TI = "+1blProses.Text,new
Font("Arial",22,FontStyle.Regular),Brushes.Black,new Point(100,200));
             e.Graphics.DrawString("Tempat = " + lbltempat.Text, new
Font("Arial", 22, FontStyle.Regular), Brushes.Black, new Point(100, 240));
 e.Graphics.DrawString("Nilai Level 0 = " + level0.ToString(), 
new Font("Arial", 22, FontStyle.Regular), Brushes.Black, new Point(100, 
280));
            e.Graphics.DrawString("Nilai Level 1 = " + level1. ToString(),new Font("Arial", 22, FontStyle.Regular), Brushes.Black, new Point(100, 
320));
             e.Graphics.DrawString("Nilai Level 2 = " + level2.ToString(), 
new Font("Arial", 22, FontStyle.Regular), Brushes.Black, new Point(100, 
360));
             e.Graphics.DrawString("Nilai Level 3 = " + level3.ToString(), 
new Font("Arial", 22, FontStyle.Regular), Brushes.Black, new Point(100, 
400));
             e.Graphics.DrawString("Nilai Level 4 = " + level4.ToString(), 
new Font("Arial", 22, FontStyle.Regular), Brushes.Black, new Point(100, 
440));
             e.Graphics.DrawString("Nilai Level 5 = " + level5.ToString(), 
new Font("Arial", 22, FontStyle.Regular), Brushes.Black, new Point(100, 
480));
            e.Graphics.DrawString(lblMaturity.Text, new Font("Arial", 22,
FontStyle.Regular), Brushes.Black, new Point(100, 520));
             e.Graphics.DrawString("Waktu = " + lemparwaktu.ToString(), new
Font("Arial", 22, FontStyle.Regular), Brushes.Black, new Point(100, 560));
             e.Graphics.DrawString("Audit = " + lemparnama.ToString(), new
Font("Arial", 22, FontStyle.Regular), Brushes.Black, new Point(100, 600));<br>e.Graphics.DrawString("______________", new Font("Arial",
            e.Graphics.DrawString("
22, FontStyle.Regular), Brushes.Black, new Point(100, 680));
         }
         //Bitmap bmp;
         private void btnCetak_Click(object sender, EventArgs e)
         {
             //Graphics g = this.CreateGraphics();
             //bmp = new Bitmap(this.Size.Width, this.Size.Height, g);
             //Graphics mg = Graphics.FromImage(bmp);
//mg.CopyFromScreen(this.Location.X,this.Location.Y,0,0,this.Size);
             //
             printPreviewDialog1.ShowDialog();
            // using (MaturityLevelDataSet2 db = new 
MaturityLevelDataSet2())
            // {
                 //tblKuisionerBindingSource1.DataSource = 
db.tblKuisioner.ToList();
             //}
         }
    }
}
```
# FORM TAMBAH PENGGUNA

using System;

```
using System.Collections.Generic;
  using System.ComponentModel;
  using System.Data;
  using System.Drawing;
  using System.Linq;
  using System.Text;
  using System.Threading.Tasks;
  using System.Windows.Forms;
  using System.Data.SqlClient;
  namespace PENGHITUNG MATURITY LEVEL
  {
       public partial class FormTambahPengguna : Form
       {
           public FormTambahPengguna()
           {
               InitializeComponent();
           }
          String ConString = "Data Source=DESKTOP-97NKBL3\\AULIARAKH;Initial
Catalog=MaturityLevel;Integrated Security=True";
          private void btnTambah Click(object sender, EventArgs e)
           {
               if (txtKonfirmasi.Text != txtPassword.Text)
  \{ MessageBox.Show("Password tidak sama", "Peringatan", 
MessageBoxButtons.OK, MessageBoxIcon.Error);
   txtPassword.Text = "";
   txtKonfirmasi.Text = "";
                  txtKonfirmasi.Enabled = false;
                  txtPassword.Select();
   }
               else
  \{ try
  \overline{\mathcal{L}} SqlConnection con = new SqlConnection(ConString);
                      con.Open();
   SqlCommand cmd = new SqlCommand("insert into 
dbo.tblUser values('" + txtNama.Text + "','" + txtPassword.Text + "')", con);
                      cmd.ExecuteNonQuery();
                     con.Close();
                     MessageBox.Show("Berhasil menambah admin", "Berhasil", 
MessageBoxButtons.OK, MessageBoxIcon.Information);
                     txtNama.Text = ";
                     txtPassword.Text = "";
                     txtPassword.Enabled = false;
                     txtKonfirmasi.Text = "";
                      txtKonfirmasi.Enabled = false;
                     txtNama.Select();
   }
                  catch (Exception x)
  \overline{a}
```

```
 MessageBox.Show("Gagal menambah admin", "Gagal", 
MessageBoxButtons.OK, MessageBoxIcon.Error);
   MessageBox.Show(x.Message);
   }
   }
          }
          private void btnKembali_Click(object sender, EventArgs e)
          {
             formUtama back = new formUtama();
             this.Hide();
             back.Show();
          }
      }
 }
```
### FORM UTAMA

```
using System;
using System.Collections.Generic;
using System.ComponentModel;
using System.Data;
using System.Drawing;
using System.Linq;
using System.Text;
using System.Threading.Tasks;
using System.Windows.Forms;
using System.Data.SqlClient;
namespace PENGHITUNG_MATURITY_LEVEL
{
     public partial class formUtama : Form
     {
         String lemparnama;
```
String ConString = "Data Source=DESKTOP-97NKBL3\\AULIARAKH;Initial Catalog=MaturityLevel;Integrated Security=True";

```
 public formUtama(string nama)
            {
                InitializeComponent();
                this.lemparnama = nama;
                lblNama.Text = lemparnama;
            }
            //masuk ke tambah pengguna
            private void btnTambah_Click(object sender, EventArgs e)
   \overline{\mathcal{L}} this.Hide();
                FormTambahPengguna next = new FormTambahPengguna();
                next.Show();
            }
            void getPertanyaan()
            {
                lblProses.Text = comboProsesTI.Text;
                if (comboProsesTI.Text == "PO1")
   \{ txtTempat.Enabled = true;
                    SqlConnection con = new SqlConnection(ConString);
                    con.Open();
                    SqlCommand cmd = new SqlCommand("SELECT * FROM tblProsesTI 
WHERE PROSESTI = 'PO1'", con);
                    SqlDataReader dr = cmd.ExecuteReader();
                    if(dr.Read())
   \overline{\mathcal{L}} Pertanyaan1Lvl0.Text = (dr.GetValue(1).ToString());
                        Pertanyaan2Lvl0.Text = (dr.GetValue(2).ToString());
                         Pertanyaan1Lvl1.Text = (dr.GetValue(3).ToString());
                        Pertanyaan2Lvl1.Text = (dr.GetValue(4).ToString());
                        Pertanyaan3Lvl1.Text = (dr.GetValue(5).ToString());
```

```
 Pertanyaan4Lvl1.Text = (dr.GetValue(6).ToString());
                   Pertanyaan5Lvl1.Text = (dr.GetValue(7).ToString());
                    Pertanyaan1Lvl2.Text = (dr.GetValue(8).ToString());
                    Pertanyaan2Lvl2.Text = (dr.GetValue(9).ToString());
                    Pertanyaan3Lvl2.Text = (dr.GetValue(10).ToString());
                   Pertanyaan4Lvl2.Text = (dr.GetValue(11).ToString());
                    Pertanyaan1Lvl3.Text = (dr.GetValue(12).ToString());
                   Pertanyaan2Lvl3.Text = (dr.GetValue(13).ToString());
                   Pertanyaan3Lvl3.Text = (dr.GetValue(14).ToString());
                   Pertanyaan4Lvl3.Text = (dr.GetValue(15).ToString());
                   Pertanyaan5Lvl3.Text = (dr.GetValue(16).ToString());
                   Pertanyaan6Lvl3.Text = (dr.GetValue(17).ToString());
                   Pertanyaan7Lvl3.Text = (dr.GetValue(18).ToString());
                    Pertanyaan1Lvl4.Text = (dr.GetValue(19).ToString());
                   Pertanyaan2Lvl4.Text = (dr.GetValue(20).ToString());
                   Pertanyaan3Lvl4.Text = (dr.GetValue(21).ToString());
                   Pertanyaan4Lvl4.Text = (dr.GetValue(22).ToString());
                   Pertanyaan5Lvl4.Text = (dr.GetValue(23).ToString());
                   Pertanyaan6Lvl4.Text = (dr.GetValue(24).ToString());
                    Pertanyaan1Lvl5.Text = (dr.GetValue(25).ToString());
                   Pertanyaan2Lvl5.Text = (dr.GetValue(26).ToString());
                   Pertanyaan3Lvl5.Text = (dr.GetValue(27).ToString());
                   Pertanyaan4Lvl5.Text = (dr.GetValue(28).ToString());
                   Pertanyaan5Lvl5.Text = (dr.GetValue(29).ToString());
                   Pertanyaan6Lvl5.Text = (dr.GetValue(30).ToString());
                   Pertanyaan7Lvl5.Text = (dr.GetValue(31).ToString());
                   Pertanyaan8Lvl5.Text = (dr.GetValue(32).ToString());
 }
                cmd.Dispose();
                con.Close();
 }
           if (comboProsesTI.Text == "")
\{ RefreshForm();
               Pertanyaan1Lvl0.Text = "";
               Pertanyaan2Lv10.Text = "";
               Pertanyaan1Lvl1.Text = "";
               Pertanyaan2Lvl1.Text = ";
               Pertanyaan3Lvl1.Text = "";
               Pertanyaan4Lv11.Text = ""Pertanyaan5Lvl1.Text = "";
               Pertanyaan1Lvl2.Text = "";
               Pertanyaan2Lv12.Text = "";
               Pertanyaan3Lvl2.Text = ""
               Pertanyaan4Lvl2.Text = ""
               Pertanyaan1Lvl3.Text = "";
               Pertanyaan2Lv13.Text = "";
               Pertanyaan3Lvl3.Text = ""
               Pertanyaan4Lvl3.Text = "";
```

```
 Pertanyaan5Lvl3.Text = "";
   Pertanyaan6Lvl3.Text = "";
                Pertanyaan7Lv13.Text = "";
                Pertanyaan1Lvl4.Text = "";
                Pertanyaan2Lvl4.Text = ";
                Pertanyaan3Lv14.Text = ";
                Pertanyaan4Lv14.Text = "";
                 Pertanyaan5Lvl4.Text = "";
                Pertanyaan6Lv14.Text = "":
                Pertanyaan1Lv15.Text = "";
                Pertanyaan2Lv15.Text = "":
                Pertanyaan3Lv15.Text = "";
                Pertanyaan4Lv15.Text = "";
                Pertanyaan5Lv15.Text = "";
                Pertanyaan6Lv15.Text = "";
                Pertanyaan7Lv15.Text = "";
                Pertanyaan8Lv15.Text = "";
   }
          }
          //jika combo proses TI diubah
          private void comboProsesTI_SelectedIndexChanged(object sender, 
EventArgs e)
          {
              getPertanyaan();
          }
          //validasi combo proses TI
                     void comboProsesTI_KeyPress(object sender,
KeyPressEventArgs e)
          {
             if (e.KeyChar != 13)\{ MessageBox.Show("Pilihlah 'Proses TI' dari daftar yang 
                                                 MessageBoxButtons.OK,
MessageBoxIcon.Warning);
                 e.KeyChar = (char)0;
   }
              if (comboProsesTI.Text == "")
  \{ groupBox1.Enabled = false;
   }
              else
  \{ groupBox1.Enabled = true;
   }
          }
         private void comboProsesTI TextChanged(object sender, EventArgs e)
          {
              if (comboProsesTI.Text == "")
  \{ groupBox1.Enabled = false;
```

```
 groupBox1.Enabled = false;
                  label6.Visible = false;
                  lblLevel.Visible = false;
                  label8.Visible = false;
                  lblProses.Visible = false;
   }
              else
  \{ groupBox1.Enabled = true;
   }
           }
           //lanjut ke perhitungan
           void fillKuisioner()
           {
              if (lblTotalLvl0.Text == "TOTAL" || lblTotalLvl1.Text == 
"TOTAL" || lblTotalLvl2.Text == "TOTAL" || 
   lblTotalLvl3.Text == "TOTAL" || lblTotalLvl4.Text == 
"TOTAL" || lblTotalLvl5.Text == "TOTAL" || txtTempat.Text =="")
  \{ MessageBox.Show("Pastikan kuisioner sudah terisi 
lengkap!", "Peringatan", MessageBoxButtons.OK, MessageBoxIcon.Warning);
   }
              else
  \{ MessageBox.Show("Sudah 
lengkap","Information",MessageBoxButtons.OK,MessageBoxIcon.Information);
                  //memasukan hasil nilai-nilai kuisioner dan pertanyaannya
                  try
  \overline{a} SqlConnection con = new SqlConnection(ConString);
                      con.Open();
                     //lvl0<br>SqlCommand cmd
                                     = new SqlCommand("Insert into
dbo.tblKuisioner values('"+ comboProsesTI.Text +"','"+ txtTempat.Text 
+"','0','"+ Pertanyaan1Lvl0.Text +"','"+ comboNilai1Lvl0.Text +"','"+ 
lblTotalLvl0.Text +"')",con);
                      cmd.ExecuteNonQuery();
                     SqlCommand cmd1 = new SqlCommand("Insert into 
dbo.tblKuisioner values('" + comboProsesTI.Text + "','" + txtTempat.Text + 
"','0','" + Pertanyaan2Lv10.Text + "','" + comboNilai2Lv10.Text + "','" +
lblTotalLvl0.Text + "')", con);
                      cmd1.ExecuteNonQuery();
                      //lvl1
                      SqlCommand cmd3 = new SqlCommand("Insert into 
dbo.tblKuisioner values('" + comboProsesTI.Text + "','" + txtTempat.Text + 
"','1','" + Pertanyaan1Lvl1.Text + "','" + comboNilai1Lvl1.Text + "','" +
lblTotalLvl1.Text + "')", con);
                      cmd3.ExecuteNonQuery();
                     SqlCommand cmd4 = new SqlCommand("Insert into 
dbo.tblKuisioner values('" + comboProsesTI.Text + "','" + txtTempat.Text +
```
"','1','" + Pertanyaan2Lvl1.Text + "','" + comboNilai2Lvl1.Text + "','" + lblTotalLvl1.Text + "')", con); cmd4.ExecuteNonQuery(); SqlCommand cmd5 = new SqlCommand("Insert into dbo.tblKuisioner values('" + comboProsesTI.Text + "','" + txtTempat.Text + "','1','" + Pertanyaan3Lvl1.Text + "','" + comboNilai3Lvl1.Text + "','" + lblTotalLvl1.Text + "')", con); cmd5.ExecuteNonQuery(); SqlCommand cmd6 = new SqlCommand("Insert into dbo.tblKuisioner values('" + comboProsesTI.Text + "','" + txtTempat.Text + "','1','" + Pertanyaan4Lvl1.Text + "','" + comboNilai4Lvl1.Text + "','" + lblTotalLvl1.Text + "')", con); cmd6.ExecuteNonQuery(); SqlCommand cmd7 = new SqlCommand("Insert into dbo.tblKuisioner values('" + comboProsesTI.Text + "','" + txtTempat.Text + "','1','" + Pertanyaan5Lvl1.Text + "','" + comboNilai5Lvl1.Text + "','" + lblTotalLvl1.Text + "')", con); cmd7.ExecuteNonQuery(); //lvl2 SqlCommand cmd8 = new SqlCommand("Insert into dbo.tblKuisioner values('" + comboProsesTI.Text + "','" + txtTempat.Text + "','2','" + Pertanyaan1Lv12.Text + "','" + comboNilai1Lv12.Text + "','" + lblTotalLvl2.Text + "')", con); cmd8.ExecuteNonQuery(); SqlCommand cmd9 = new SqlCommand("Insert into dbo.tblKuisioner values('" + comboProsesTI.Text + "','" + txtTempat.Text + "','2','" + Pertanyaan2Lvl2.Text + "','" + comboNilai2Lvl2.Text + "','" + lblTotalLvl2.Text + "')", con); cmd9.ExecuteNonQuery(); SqlCommand cmd10 = new SqlCommand("Insert into dbo.tblKuisioner values('" + comboProsesTI.Text + "','" + txtTempat.Text + "','2','" + Pertanyaan3Lvl2.Text + "','" + comboNilai3Lvl2.Text + "','" + lblTotalLvl2.Text + "')", con); cmd10.ExecuteNonQuery(); SqlCommand cmd11 = new SqlCommand("Insert into dbo.tblKuisioner values('" + comboProsesTI.Text + "','" + txtTempat.Text + "','2','" + Pertanyaan4Lvl2.Text + "','" + comboNilai4Lvl2.Text + "','" + lblTotalLvl2.Text + "')", con); cmd11.ExecuteNonQuery(); //lvl3 SqlCommand cmd12 = new SqlCommand("Insert into dbo.tblKuisioner values('" + comboProsesTI.Text + "','" + txtTempat.Text + "','3','" + Pertanyaan1Lvl3.Text + "','" + comboNilai1Lvl3.Text + "','" + lblTotalLvl3.Text + "')", con); cmd12.ExecuteNonQuery(); SqlCommand cmd13 = new SqlCommand("Insert into dbo.tblKuisioner values('" + comboProsesTI.Text + "','" + txtTempat.Text + "','3','" + Pertanyaan2Lvl3.Text + "','" + comboNilai2Lvl3.Text + "','" + lblTotalLvl3.Text + "')", con); cmd13.ExecuteNonQuery(); SqlCommand cmd14 = new SqlCommand("Insert into dbo.tblKuisioner values('" + comboProsesTI.Text + "','" + txtTempat.Text + "','3','" + Pertanyaan3Lvl3.Text + "','" + comboNilai3Lvl3.Text + "','" + lblTotalLvl3.Text + "')", con); cmd14.ExecuteNonQuery();

 SqlCommand cmd15 = new SqlCommand("Insert into dbo.tblKuisioner values('" + comboProsesTI.Text + "','" + txtTempat.Text + "','3','" + Pertanyaan4Lvl3.Text + "','" + comboNilai4Lvl3.Text + " lblTotalLvl3.Text + "')", con); cmd15.ExecuteNonQuery(); SqlCommand cmd16 = new SqlCommand("Insert into dbo.tblKuisioner values('" + comboProsesTI.Text + "','" + txtTempat.Text + "','3','" + Pertanyaan5Lvl3.Text + "','" + comboNilai5Lvl3.Text + "','" + lblTotalLvl3.Text + "')", con); cmd16.ExecuteNonQuery(); SqlCommand cmd17 = new SqlCommand("Insert into dbo.tblKuisioner values('" + comboProsesTI.Text + "','" + txtTempat.Text + "','3','" + Pertanyaan6Lvl3.Text + "','" + comboNilai6Lvl3.Text + "','" + lblTotalLvl3.Text + "')", con); cmd17.ExecuteNonQuery(); SqlCommand cmd18 = new SqlCommand("Insert into dbo.tblKuisioner values('" + comboProsesTI.Text + "','" + txtTempat.Text + "','3','" + Pertanyaan7Lv13.Text + "','" + comboNilai7Lv13.Text + "','" + lblTotalLvl3.Text + "')", con); cmd18.ExecuteNonQuery(); //lvl4 SqlCommand cmd19 = new SqlCommand("Insert into dbo.tblKuisioner values('" + comboProsesTI.Text + "','" + txtTempat.Text + "','4','" + Pertanyaan1Lv14.Text + "','" + comboNilai1Lv14.Text + "','" + lblTotalLvl4.Text + "')", con); cmd19.ExecuteNonQuery(); SqlCommand cmd20 = new SqlCommand("Insert into dbo.tblKuisioner values('" + comboProsesTI.Text + "','" + txtTempat.Text + "','4','" + Pertanyaan2Lv14.Text + "','" + comboNilai2Lv14.Text + "','" + lblTotalLvl4.Text + "')", con); cmd20.ExecuteNonQuery(); SqlCommand cmd21 = new SqlCommand("Insert into dbo.tblKuisioner values('" + comboProsesTI.Text + "','" + txtTempat.Text + "','4','" + Pertanyaan3Lvl4.Text + "','" + comboNilai3Lvl4.Text + "','" + lblTotalLvl4.Text + "')", con); cmd21.ExecuteNonQuery(); SqlCommand cmd22 = new SqlCommand("Insert into dbo.tblKuisioner values('" + comboProsesTI.Text + "','" + txtTempat.Text + "','4','" + Pertanyaan4Lvl4.Text + "','" + comboNilai4Lvl4.Text + "','" + lblTotalLvl4.Text + "')", con); cmd22.ExecuteNonQuery(); SqlCommand cmd23 = new SqlCommand("Insert into dbo.tblKuisioner values('" + comboProsesTI.Text + "','" + txtTempat.Text + "','4','" + Pertanyaan5Lv14.Text + "','" + comboNilai5Lv14.Text + "','" + lblTotalLvl4.Text + "')", con); cmd23.ExecuteNonQuery(); SqlCommand cmd24 = new SqlCommand("Insert into dbo.tblKuisioner values('" + comboProsesTI.Text + "','" + txtTempat.Text + "','4','" + Pertanyaan6Lvl4.Text + "','" + comboNilai6Lvl4.Text + "','" + lblTotalLvl4.Text + "')", con); cmd24.ExecuteNonQuery(); //lvl5 SqlCommand cmd25 = new SqlCommand("Insert into dbo.tblKuisioner values('" + comboProsesTI.Text + "','" + txtTempat.Text +

"','5','" + Pertanyaan1Lvl5.Text + "','" + comboNilai1Lvl5.Text + "','" + lblTotalLvl5.Text + "')", con); cmd25.ExecuteNonQuery(); SqlCommand cmd26 = new SqlCommand("Insert into dbo.tblKuisioner values('" + comboProsesTI.Text + "','" + txtTempat.Text + "','5','" + Pertanyaan2Lvl5.Text + "','" + comboNilai2Lvl5.Text + "','" + lblTotalLvl5.Text + "')", con); cmd26.ExecuteNonQuery(); SqlCommand cmd27 = new SqlCommand("Insert into dbo.tblKuisioner values('" + comboProsesTI.Text + "','" + txtTempat.Text + "','5','" + Pertanyaan3Lv15.Text + "','" + comboNilai3Lv15.Text + "','" + lblTotalLvl5.Text + "')", con); cmd27.ExecuteNonQuery(); SqlCommand cmd28 = new SqlCommand("Insert into dbo.tblKuisioner values('" + comboProsesTI.Text + "','" + txtTempat.Text + "','5','" + Pertanyaan4Lv15.Text + "','" + comboNilai4Lv15.Text + "','" + lblTotalLvl5.Text + "')", con); cmd28.ExecuteNonQuery(); SqlCommand cmd29 = new SqlCommand("Insert into dbo.tblKuisioner values('" + comboProsesTI.Text + "','" + txtTempat.Text + "','5','" + Pertanyaan5Lv15.Text + "','" + comboNilai5Lv15.Text + "','" + lblTotalLvl5.Text + "')", con); cmd29.ExecuteNonQuery(); SqlCommand cmd30 = new SqlCommand("Insert into dbo.tblKuisioner values('" + comboProsesTI.Text + "','" + txtTempat.Text + "','5','" + Pertanyaan6Lvl5.Text + "','" + comboNilai6Lvl5.Text + "','" + lblTotalLvl5.Text + "')", con); cmd30.ExecuteNonQuery(); SqlCommand cmd31 = new SqlCommand("Insert into dbo.tblKuisioner values('" + comboProsesTI.Text + "','" + txtTempat.Text + "','5','" + Pertanyaan7Lvl5.Text + "','" + comboNilai7Lvl5.Text + "','" + lblTotalLvl5.Text + "')", con); cmd31.ExecuteNonQuery(); SqlCommand cmd32 = new SqlCommand("Insert into dbo.tblKuisioner values('" + comboProsesTI.Text + "','" + txtTempat.Text + "','5','" + Pertanyaan8Lvl5.Text + "','" + comboNilai8Lvl5.Text + "','" + lblTotalLvl5.Text + "')", con); cmd32.ExecuteNonQuery(); con.Close(); //perhitungan C1.Text = Math.Round((Double.Parse(lblTotalLvl0.Text) / Double.Parse("2")), 2).ToString(); C2.Text = Math.Round((Double.Parse(lblTotalLvl1.Text) / Double.Parse("5")), 2).ToString(); C3.Text = Math.Round((Double.Parse(lblTotalLvl2.Text) / Double.Parse("4")), 2).ToString(); C4.Text = Math.Round((Double.Parse(lblTotalLvl3.Text) / Double.Parse("7")), 2).ToString(); C5.Text = Math.Round((Double.Parse(lblTotalLvl4.Text) / Double.Parse("6")), 2).ToString(); C6.Text = Math.Round((Double.Parse(lblTotalLvl5.Text) / Double.Parse("8")), 2).ToString();

 TOTALC.Text = Math.Round((Double.Parse(C1.Text) + Double.Parse(C1.Text) + Double.Parse(C1.Text) + Double.Parse(C1.Text) + Double.Parse(C1.Text) + Double.Parse(C1.Text)), 2).ToString(); D1.Text = Math.Round((Double.Parse(C1.Text) / Double.Parse(TOTALC.Text)), 2).ToString(); D2.Text = Math.Round((Double.Parse(C2.Text) / Double.Parse(TOTALC.Text)), 2).ToString(); D3.Text = Math.Round((Double.Parse(C3.Text) / Double.Parse(TOTALC.Text)), 2).ToString(); D4.Text = Math.Round((Double.Parse(C4.Text) / Double.Parse(TOTALC.Text)), 2).ToString(); D5.Text = Math.Round((Double.Parse(C5.Text) / Double.Parse(TOTALC.Text)), 2).ToString(); D6.Text = Math.Round((Double.Parse(C6.Text) Double.Parse(TOTALC.Text)), 2).ToString(); Kontribusi1.Text = Math.Round((Double.Parse(D1.Text) \* Double.Parse("0")), 2).ToString(); Kontribusi2.Text = Math.Round((Double.Parse(D2.Text) \* Double.Parse("1")), 2).ToString(); Kontribusi3.Text = Math.Round((Double.Parse(D3.Text) \* Double.Parse("2")), 2).ToString(); Kontribusi4.Text = Math.Round((Double.Parse(D4.Text) \* Double.Parse("3")), 2).ToString(); Kontribusi5.Text = Math.Round((Double.Parse(D5.Text) \* Double.Parse("4")), 2).ToString(); Kontribusi6.Text = Math.Round((Double.Parse(D6.Text) \* Double.Parse("5")), 2).ToString(); MaturityValue.Text = Math.Round((Double.Parse(Kontribusi1.Text) + Double.Parse(Kontribusi2.Text) + Double.Parse(Kontribusi3.Text) + Double.Parse(Kontribusi4.Text) + Double.Parse(Kontribusi5.Text) + Double.Parse(Kontribusi6.Text)), 2).ToString(); //memasukan hasil dan perumusan perhitungan maturity value ke database try  $\{$ SqlConnection connection = new SqlConnection(ConString); connection.Open(); SqlCommand cmd33 = new SqlCommand("Insert into dbo.tblHasil values('0','" + lblTotalLvl0.Text + "','2','" + C1.Text + "','" + D1.Text + "','" + Kontribusi1.Text + "')", connection); cmd33.ExecuteNonQuery(); SqlCommand cmd34 = new SqlCommand("Insert into dbo.tblHasil values('1','" + lblTotalLvl1.Text + "','5','" + C2.Text + "','" + D2.Text + "','" + Kontribusi2.Text + "')", connection); cmd34.ExecuteNonQuery(); SqlCommand cmd35 = new SqlCommand("Insert into dbo.tblHasil values('2','" + lblTotalLvl2.Text + "','4','" + C3.Text + "','" + D3.Text + "','" + Kontribusi3.Text + "')", connection);

```
 cmd35.ExecuteNonQuery();
   SqlCommand cmd36 = new SqlCommand("Insert into 
dbo.tblHasil values('3','" + lblTotalLvl3.Text + "','7','" + C4.Text + "','" 
+ D4.Text + "','" + Kontribusi4.Text + "')", connection);
                         cmd36.ExecuteNonQuery();
   SqlCommand cmd37 = new SqlCommand("Insert into 
dbo.tblHasil values('4','" + lblTotalLvl4.Text + "','6','" + C5.Text + "','" 
+ D5.Text + "','" + Kontribusi5.Text + "')", connection);
                         cmd37.ExecuteNonQuery();
   SqlCommand cmd38 = new SqlCommand("Insert into 
dbo.tblHasil values('5','" + lblTotalLvl5.Text + "','8','" + C6.Text + "','" 
+ D6.Text + "','" + Kontribusi6.Text + "')", connection);
                         cmd38.ExecuteNonQuery();
                         connection.Close();
   }
                    catch (Exception x)
  \{ MessageBox.Show("Error");
                        MessageBox.Show(x.Message);
   }
                     formLaporanHasilKuisioner next = new 
formLaporanHasilKuisioner(MaturityValue.Text,txtTempat.Text,comboProsesTI.T
ext,lblWaktu.Text,lblNama.Text,lblTotalLvl0.Text,lblTotalLvl1.Text,lblTotal
Lvl2.Text,lblTotalLvl3.Text,lblTotalLvl4.Text,lblTotalLvl5.Text);
                     this.Hide();
                    next.Show();
                     SqlConnection conn = new SqlConnection(ConString);
                    conn.Open();
                     SqlCommand cmdtempat = new SqlCommand("insert into 
dbo.tblTempat values('" + comboProsesTI.Text + "','" + txtTempat.Text + "','" 
+ MaturityValue.Text + "','" + lblWaktu.Text + "','" + lblNama.Text + "') ", 
conn);
                     cmdtempat.ExecuteNonQuery();
                    conn.Close();
   }
                  catch (Exception x)
  \overline{a} MessageBox.Show("Error");
                     MessageBox.Show(x.Message);
   }
   }
          }
          private void btnLanjut_Click(object sender, EventArgs e)
          {
              fillKuisioner();
          }
         private void formUtama Load(object sender, EventArgs e)
          {
```
```
 String a = DateTime.Now.ToLongDateString();
                lblWaktu.Text = a +" "+ DateTime.Now.ToShortTimeString();
                lblProses.Text = comboProsesTI.Text;
                SqlConnection con = new SqlConnection(ConString);
                con.Open();
                SqlCommand cmd2 = new SqlCommand("truncate table tblHasil", 
con);
                cmd2.ExecuteNonQuery(); 
            }
            private void comboNilai1_KeyPress(object sender, KeyPressEventArgs 
e)
            {
               if (e.KeyChar != 13)\{MessageBox.Show("Pilihlah 'NIlai' dari daftar yang telah<br>disediakan!", "Peringatan", MessageBoxButtons.OK, MessageBoxIcon.Warning);
              "Peringatan", MessageBoxButtons.OK, MessageBoxIcon.Warning);
                    e.KeyChar = (char)0; }
            }
            void RefreshForm()
            {
                comboNilai1Lvl0.Text = "0";
               comboNilai2Lvl0.Text = "0"; comboNilai1Lvl1.Text = "0";
                comboNilai2Lvl1.Text = "0";
               comboNilai3Lvl1.Text = "0"; comboNilai4Lvl1.Text = "0";
                comboNilai5Lvl1.Text = "0";
                comboNilai1Lvl2.Text = "0";
                comboNilai2Lvl2.Text = "0";
               comboNilai3Lvl2.Text = "0"; comboNilai4Lvl2.Text = "0";
                comboNilai1Lvl3.Text = "0";
                comboNilai2Lvl3.Text = "0";
                comboNilai3Lvl3.Text = "0";
                comboNilai4Lvl3.Text = "0";
                comboNilai5Lvl3.Text = "0";
               comboNilaidCV13.Text = "0":
                comboNilai7Lvl3.Text = "0";
                comboNilai1Lvl4.Text = "0";
               comboNilai2Lv14.Text = "0"; comboNilai3Lvl4.Text = "0";
                comboNilai4Lvl4.Text = "0";
                comboNilai5Lvl4.Text = "0";
                comboNilai6Lvl4.Text = "0";
                comboNilai1Lvl5.Text = "0";
                comboNilai2Lvl5.Text = "0";
```
 comboNilai3Lvl5.Text = "0"; comboNilai4Lvl5.Text = "0"; comboNilai5Lvl5.Text = "0"; comboNilai6Lvl5.Text = "0"; comboNilai7Lvl5.Text = "0"; comboNilai8Lvl5.Text = "0"; lblTotalLvl0.Visible = false; lblTotalLvl1.Visible = false; lblTotalLvl2.Visible = false; lblTotalLvl3.Visible = false; lblTotalLvl4.Visible = false; lblTotalLvl5.Visible = false; lblTotalLvl0.Text = ""; lblTotalLvl1.Text = ""; lblTotalLvl2.Text = ""; lblTotalLvl3.Text = ""; lblTotalLvl4.Text = ""; lblTotalLvl5.Text = ""; txtTempat.Enabled = false; txtTempat.Text = ""; } private void btnReset\_Click(object sender, EventArgs e)  $\overline{\mathcal{L}}$  RefreshForm(); } private void tabLevel0\_Enter(object sender, EventArgs e) { lblLevel.Text = "0"; } private void tabLevel1\_Enter(object sender, EventArgs e) { lblLevel.Text = "1"; } private void comboNilai1\_SelectedIndexChanged(object sender, EventArgs e) { lblTotalLvl0.Visible = true; //lblTotal.Text = comboNilai1.Text + comboNilai2.Text; lblTotalLvl0.Text = (Double.Parse(comboNilai1Lvl0.Text) + Double.Parse(comboNilai2Lvl0.Text)).ToString(); } private void comboNilai1Lvl1 SelectedIndexChanged(object sender, EventArgs e) { lblTotalLvl1.Visible = true;

```
 lblTotalLvl1.Text = (Double.Parse(comboNilai1Lvl1.Text) + 
Double.Parse(comboNilai3Lvl1.Text) + Double.Parse(comboNilai5Lvl1.Text) + 
Double.Parse(comboNilai4Lvl1.Text) + 
Double.Parse(comboNilai2Lvl1.Text)).ToString();
    }
           private void comboNilai1Lvl2 SelectedIndexChanged(object sender,
EventArgs e)
   \overline{\mathcal{L}} lblTotalLvl2.Visible = true;
                lblTotalLvl2.Text = (Double.Parse(comboNilai1Lvl2.Text) + 
Double.Parse(comboNilai3Lvl2.Text) + Double.Parse(comboNilai4Lvl2.Text) + 
Double.Parse(comboNilai2Lvl2.Text)).ToString();
            }
            private void tabLevel2_Enter(object sender, EventArgs e)
            {
                lblLevel.Text = "2";
            }
           private void tabLevel3 Enter(object sender, EventArgs e)
   \overline{\mathcal{L}} lblLevel.Text = "3";
            }
            private void tabLevel4_Enter(object sender, EventArgs e)
   \overline{\mathcal{L}} lblLevel.Text = "4";
            }
            private void tabLevel5_Enter(object sender, EventArgs e)
   \overline{\mathcal{L}} lblLevel.Text = "5";
            }
            private void comboNilai1Lvl3_SelectedIndexChanged(object sender, 
EventArgs e)
            {
                lblTotalLvl3.Visible = true;
                lblTotalLvl3.Text = (Double.Parse(comboNilai1Lvl3.Text) + 
Double.Parse(comboNilai3Lvl3.Text) + Double.Parse(comboNilai5Lvl3.Text) + 
Double.Parse(comboNilai4Lvl3.Text) + Double.Parse(comboNilai6Lvl3.Text) + 
Double.Parse(comboNilai7Lvl3.Text) + 
Double.Parse(comboNilai2Lvl3.Text)).ToString();
            }
            private void comboNilai1Lvl5_SelectedIndexChanged(object sender, 
EventArgs e)
            {
                lblTotalLvl5.Visible = true;
                lblTotalLvl5.Text = (Double.Parse(comboNilai1Lvl5.Text) + 
Double.Parse(comboNilai3Lvl5.Text) + Double.Parse(comboNilai5Lvl5.Text) +
```

```
Double.Parse(comboNilai4Lvl5.Text) + Double.Parse(comboNilai6Lvl5.Text) + 
Double.Parse(comboNilai7Lvl5.Text) + Double.Parse(comboNilai8Lvl5.Text) + 
Double.Parse(comboNilai2Lvl5.Text)).ToString();
           }
           private void comboNilai1Lvl4_SelectedIndexChanged(object sender, 
EventArgs e)
           {
               lblTotalLvl4.Visible = true;
               lblTotalLvl4.Text = (Double.Parse(comboNilai1Lvl4.Text) + 
Double.Parse(comboNilai3Lvl4.Text) + Double.Parse(comboNilai5Lvl4.Text) + 
Double.Parse(comboNilai4Lvl4.Text) + Double.Parse(comboNilai6Lvl4.Text) + 
Double.Parse(comboNilai2Lvl4.Text)).ToString();
           }
       }
       }
```